#### **UNIVERSITE SIDI MOHAMED BEN ABDELLAH FACULTE DES SCIENCES ET TECHNIQUES FES DEPARTEMENT D'INFORMATIQUE**

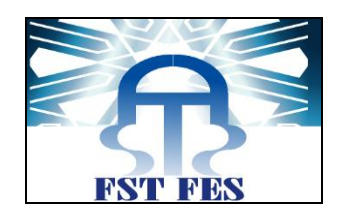

# **Projet de Fin d''Etudes**

Licence Sciences et Techniques Génie Informatique

# Réalisation d'une application de **Gestion du Parc Informatique**

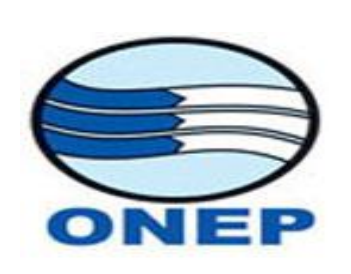

**Lieu de stage :** Office National de L'eau Potable Direction de la Région de L'oriental

**Réalisé par : Encadré par :**

**TABTI Abdelhak Pr. DRIOUCH Tarik Pr. ABBAD Khalid Pr. BEGDOURI Ahlam** 

**Soutenu le 15/06/2012 devant le jury composé de :**

**Pr. Mohamed OUZARF Pr. Mohamed Chawki ABOUNAIMA Pr. Khalid ABBAD**

**Année Universitaire 2011-2012**

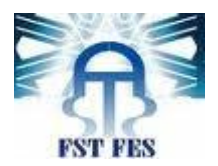

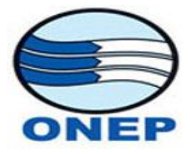

# Table des Matières :

<span id="page-1-0"></span>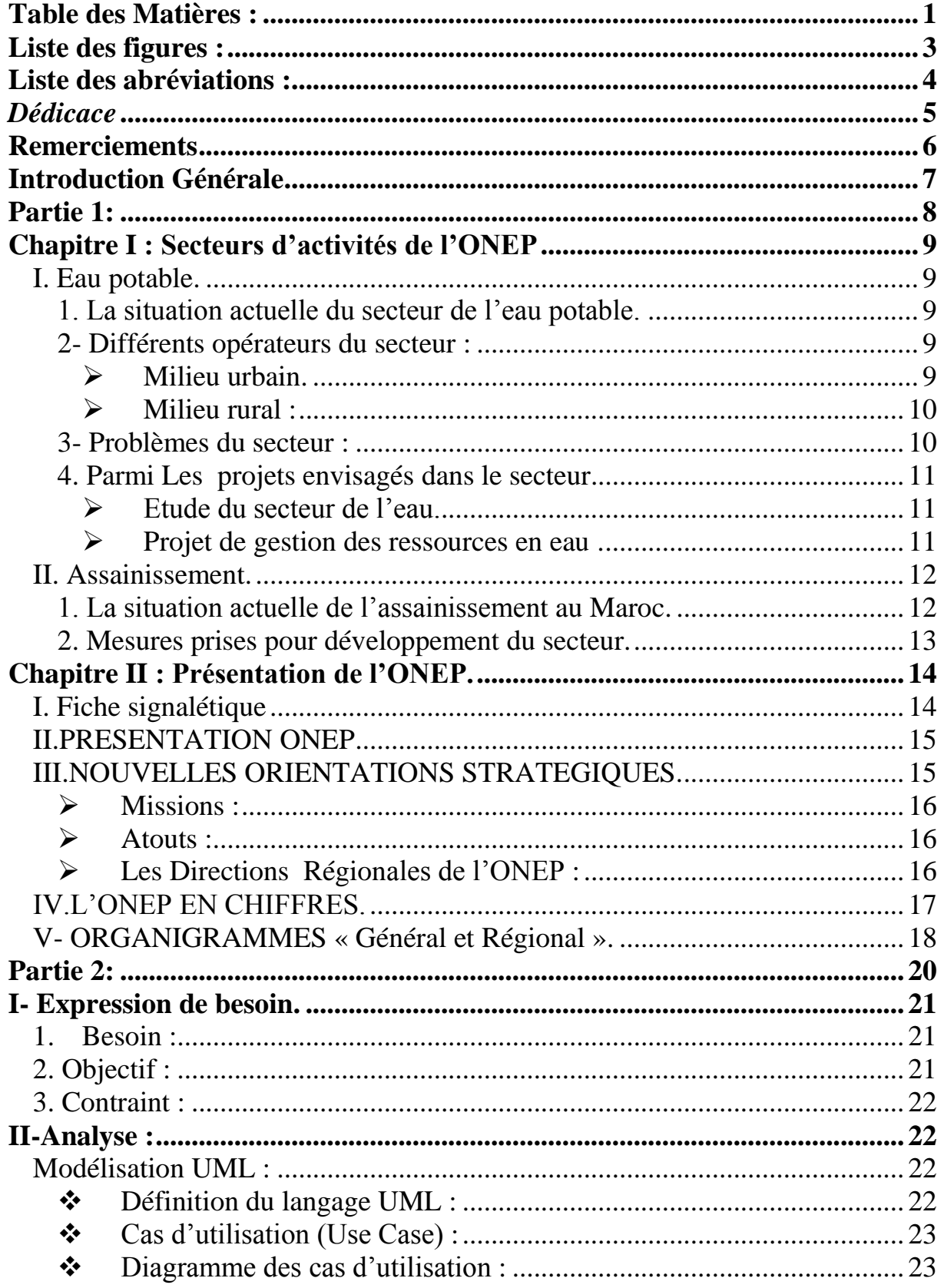

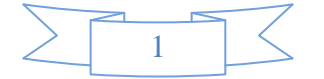

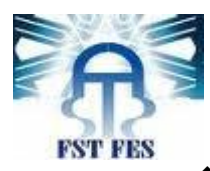

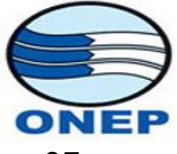

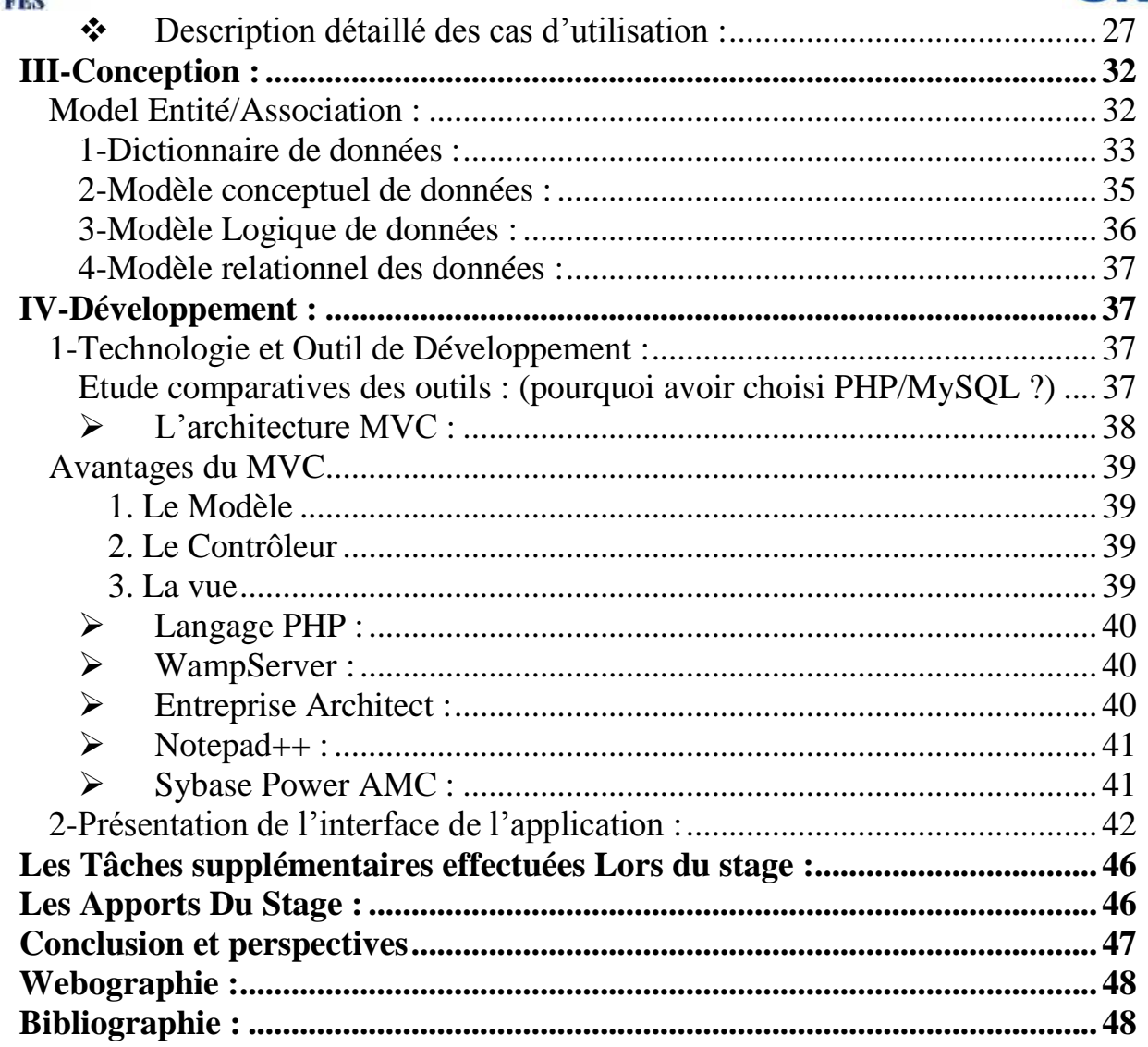

<span id="page-2-0"></span>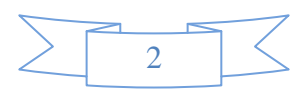

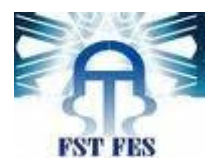

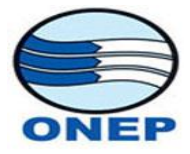

# **Liste des figures :**

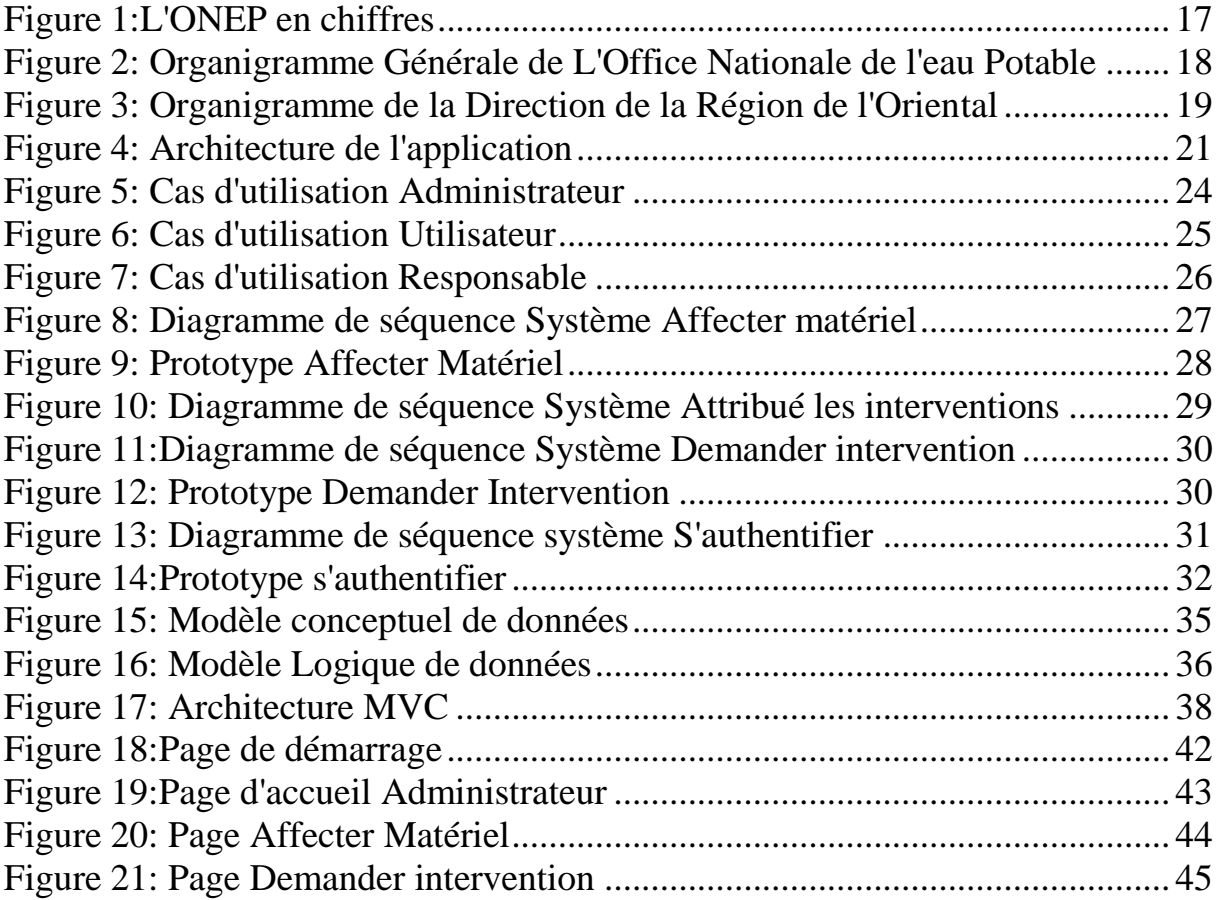

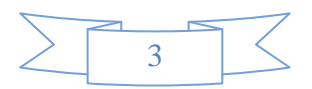

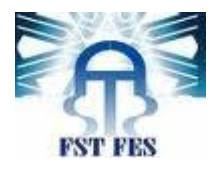

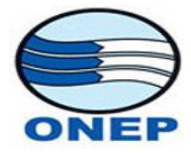

# **Liste des abréviations :**

<span id="page-4-0"></span>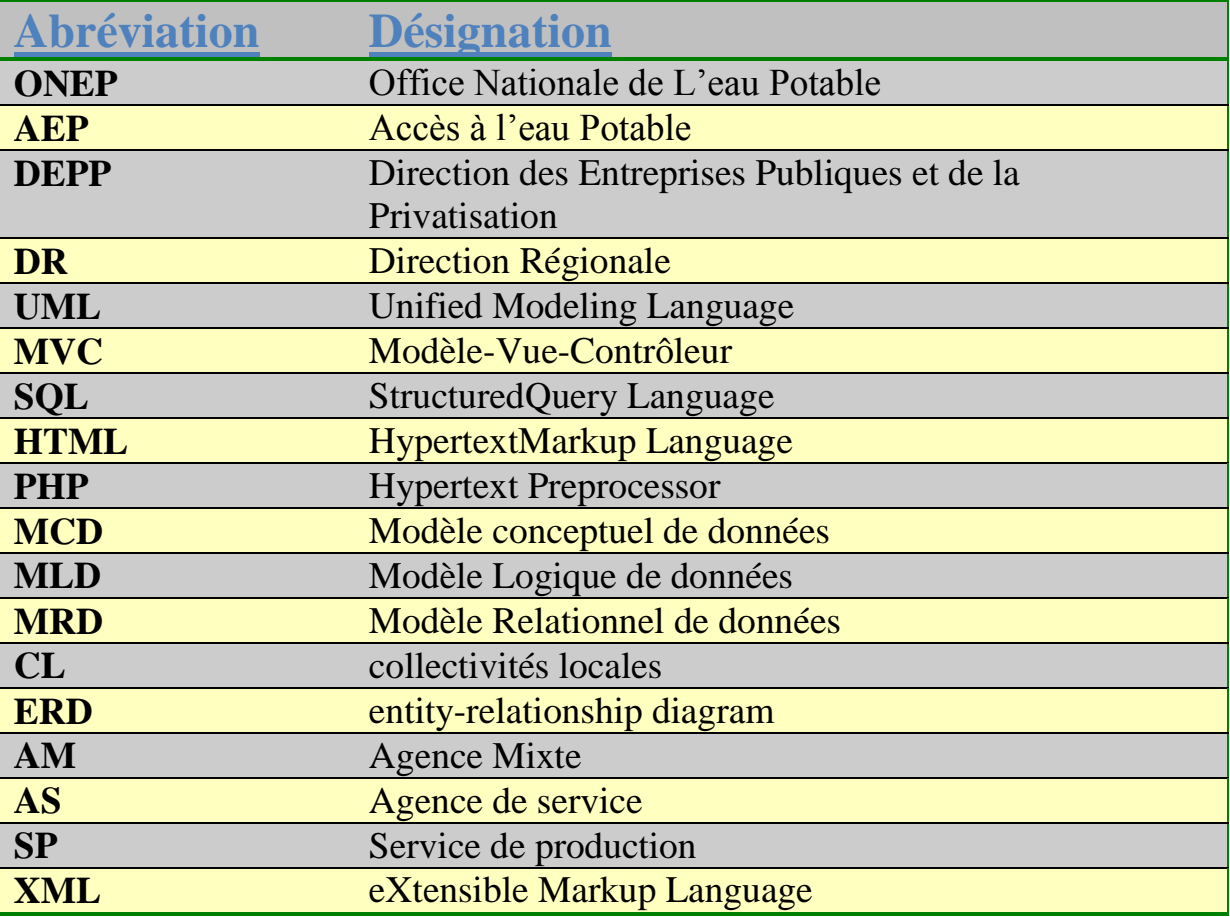

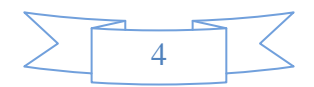

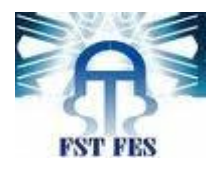

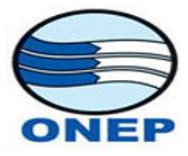

# *Dédicace*

<span id="page-5-0"></span>Afin d'acquérir mes souhaits, il faut avoir une forte volonté et persistance pour s'enrichir et améliorer mes connaissances. J'ai connu de graves obstacles dans mon entourage en tant qu'étudiant, et c'est grâce au soutien des membres de ma famille et celui de mes formateurs que j'ai pu surmonter ces obstacles.

A travers ce modeste travail qui n'a pu être réalisé que par la contribution des personnes sous indiqués, je les présente toute ma gratitude et mes sincères remercîments.

- o A mes Chers Parents.
- o A ceux qui n'ont jamais cessé de m'encourager Et me conseiller.
- o A mes Cher encadrants Mr.Khalid BBAD, DRIOUCH Tarik.
- o A mes chers Professeurs bien veillant, On dédie le fruit de mon travail.
- o A mes frères et sœurs.
- o A tous mes Amis.

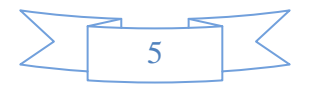

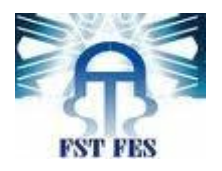

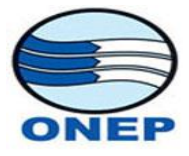

# **Remerciements**

<span id="page-6-0"></span>Je tiens à présenter mes remerciements les plus sincères

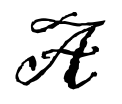

- Monsieur DAHMANI NOURDDINE le directeur régional de l'office Nationale de l'eau Potable d'avoir accepté ma demande de stage.
- Monsieur AL AKADI Mohammed chef de division de finance, qui M'a autorisé de passer mon stage dans sa division.
- Monsieur MOUMNI Abdelaziz, Chef de service de contrôle de Gestion et système d'information, qui m'a autorisé de passer mon Stage dans son Service.

• Messieurs TARIK Driouch, CHELKI Mohamed, ELALOUANI Ahmed. Pour son accueil et son aide.

• Professeur BENABBOU Rachid et tous les Professeurs et Responsables de notre formation pour leurs efforts Afin que notre formation soit une réussite et un tournant décisif dans notre vie.

•Vous les membres du jury qui a accepté de juger ce travail pour votre disponibilité et écoute attentive.

•Mon encadrant pédagogique Professeur ABBAD KHALID.

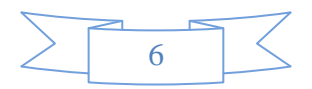

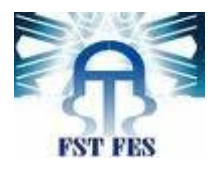

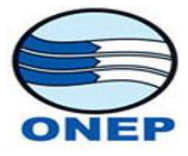

# **Introduction Générale**

<span id="page-7-0"></span>Afin de compléter la formation Licence Science technique en Génie Informatique, dispensée à La Faculté des Science et Techniques Fès, J'ai effectué un stage de fin d'études au sein de l'office nationale de l'eau potable du 15 Avril 2012 au 15 juin 2012; dans le but de :

- o L'acquisition d'une expérience professionnelle.
- o Joindre les connaissances théoriques acquises à la pratique.
- o Découvrir le domaine professionnel.
- o Respecter les horaires de travail.

Ce rapport présente l'ensemble des travaux que j'ai effectué au cours de mon stage à l'ONEP, cette étude s'est déroulée au sein du service Contrôle de Gestion et système d'information de la division de finance. Ce rapport s'articule autour de deux parties :

- o Le premier chapitre étant réservé pour la présentation de l'office nationale de l'eau potable.
- o Le deuxième chapitre sera réservé pour la présentation du projet réalisé «Application Gestion du parc Informatique».

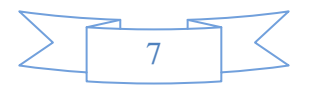

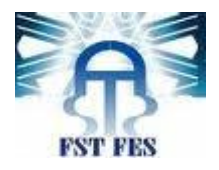

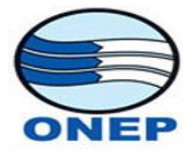

**Partie 1:**

# <span id="page-8-0"></span> Présentation générale de l'office Nationale de l'Eau Potable

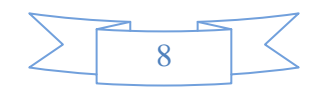

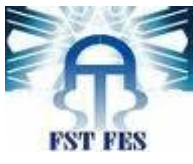

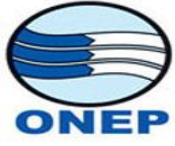

# <span id="page-9-0"></span>**Chapitre I : Secteurs d'activités de l'ONEP**

# <span id="page-9-1"></span>**I. Eau potable. 1. La situation actuelle du secteur de l'eau potable.**

<span id="page-9-2"></span>Durant une année moyenne, les ressources en eau au Maroc sont de l'ordre de :

- 150 Milliards de m<sup>3</sup> : apport pluviométrique;
- 30 Milliards de  $m^3$  : pluie efficace;
- 20 Milliards de  $m^3$ : potentiel mobilisable dont :
	- $\blacksquare$  16 Milliards de m<sup>3</sup> eau de surface;
	- $\blacksquare$  4 Milliards de m<sup>3</sup> eau souterraine.

Depuis l'indépendance, l'évolution du secteur de l'eau potable a été comme suit :

- 1956-1960 : Niveau de service très faible:
- 1961-1970 : Décennie de crise:
- 1971-1980 : Décennie de planification et d'équipement;
- 1981-1990 : Décennie de gestion;
- 1991-2000 : Décennie de rationalisation ;
- A partir de 2001 : Accélération de la généralisation accès à l'eau potable (AEP), la prise en charge de l'assainissement et la pérennisation des acquis.

# <span id="page-9-4"></span><span id="page-9-3"></span>**2- Différents opérateurs du secteur :**

## *Milieu urbain.*

- Le milieu urbain est assurée principalement par l'ONEP mais pas de monopole;
- Le concessionnaire privé (SEOR) pour l'adduction Oum Errabia **;**

 Actuellement 4 modes de gestion des services en milieu urbain coexistent :

## **Gestion déléguée à des concessionnaires privés** *:*

- **La LYDEC** (Groupe Suez) à Casablanca créée en 1997 ;
- **La REDAL** (Groupe VEOLIA) à Rabat créée en Janvier 1999 ;

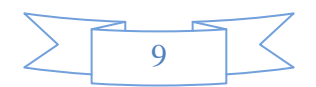

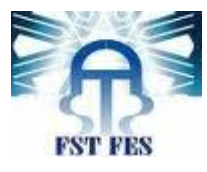

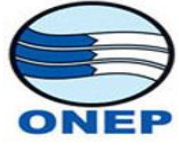

- **AMENDIS** Tanger (Groupe VEOLIA) à Tanger Janvier 2002 ;
- **AMENDIS** Tétouan (Groupe VEOLIA) à Tétouan Janvier 2002.

**Gestion déléguée à l'ONEP;** 

**Gestion par des régies autonomes ;** 

**Gestion en régie directe.**

# *Milieu rural :*

<span id="page-10-0"></span> Depuis Janvier 2004, l'alimentation de la population rurale est placée sous la responsabilité de l'ONEP .La régulation tarifaire partagée entre:

- Direction des régies;
- Direction des Entreprises Publiques et de la Privatisation (DEPP);
- Commission Interministérielle des prix.

# <span id="page-10-1"></span>**3- Problèmes du secteur :**

- Faible niveau de performance de la plupart des distributeurs (performances techniques, financières, commerciales) ;
- Changement climatique : Entre 2000 et 2020 :
	- Une augmentation de la température de  $1^{\circ}C$ ;
	- Une réduction des précipitations de 4 %.
- Accroissement rapide de la demande en eau, inégalités Régionales et problèmes de pollution :

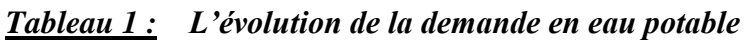

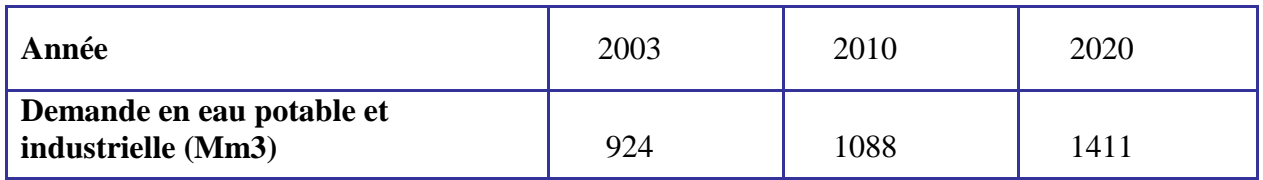

Demande en irrigation (2020) : 13 022 millions de m3.

*Source : Direction centre de formation aux techniques de l'eau ONEP Rabat.*

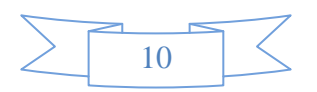

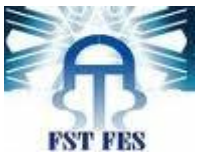

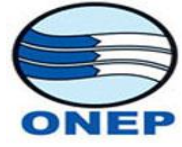

- Les ressources en eau affectées couvrent les besoins à très long terme, mais les acquis doivent être préservés pour :
	- standardo i assurer la gestion de la demande;
	- gérer dans le sens de la durabilité;
	- équiper pour répondre aux besoins;

 L'assainissement, l'épuration des eaux usées et leur réutilisation éventuelle doivent être parmi les premières préoccupations pour sauvegarder le potentiel hydrique*.*

- Besoin d'investissement remarquable spécialement dans l'épuration des eaux usées ;
- Les impayés des consommateurs publics.

## <span id="page-11-0"></span>**4. Parmi Les projets envisagés dans le secteur.**

## *Etude du secteur de l'eau.*

<span id="page-11-1"></span>L'Etude du Secteur de l'Eau, menée par le Ministère de l'Equipement en concertation avec les autres Ministères et la Banque Mondiale BM, se propose d'analyser les grandes options sur lesquelles pourrait se fonder la stratégie future de la gestion des ressources en eau.

Ces options concernent principalement :

- La protection et la conservation des ressources en eau ;
- Le freinage de la demande en eau ;
- Le financement des investissements ;
- Le recouvrement des coûts ;
- L'amélioration du cadre institutionnel ;
- La protection environnementale.

## *Projet de gestion des ressources en eau .*

<span id="page-11-2"></span>Le projet de gestion des ressources en eau a pour objectif principal la promotion de la gestion intégrée des ressources en eau du Maroc et l'appui de l'Agence de Bassin de l'Oum Errabia (équipement, personnel, formation…)

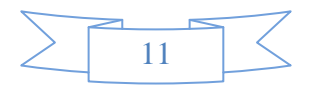

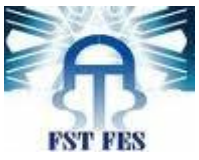

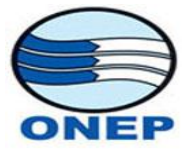

Les principaux volets du projet de gestion des ressources en eau :

- L'élaboration du Plan National de l'Eau ;
- L'élaboration du Plan Directeur de Protection Contre les Inondations ;

 L'élaboration du Plan National de Protection de la Qualité des Ressources en eau ;

 La mise en place d'un système de gestion en temps réel des ressources en eau dans le bassin de l'Oum Errabia.

# <span id="page-12-0"></span>**II. Assainissement.**

## **1. La situation actuelle de l'assainissement au Maroc.**

<span id="page-12-1"></span>L'assainissement fait partie des compétences dévolues aux collectivités locales par la Charte communale de 1976 (loi n°1-76-583 du 30/9/1976). Les Autorités Municipales ont la charge de l'organisation du service, de son financement et de son fonctionnement.

• La situation (en 2005) est caractérisée par un sous équipement surtout au niveau de l'épuration :

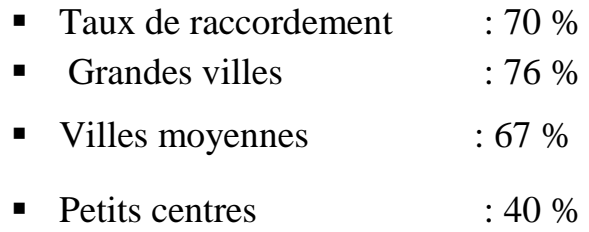

• Les noyaux urbains des GV sont relativement bien desservis. Mais les extensions aux zones périphériques dont certains quartiers clandestins sont totalement dépourvues de collecte (Hygiène et salubrité publiques très précaires Insuffisance et état dégradé des réseaux actuels : 78 % des réseaux présentent des défauts de dimensionnement ou de réalisation.

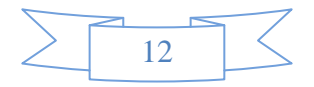

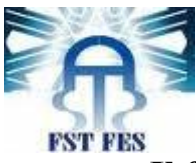

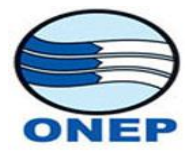

#### **Il faut noter qu'il existe :**

- Une insuffisance des moyens communaux (humains et matériels) pour l'entretien des réseaux ;
- Un rejet d'une masse importante de pollution dans le milieu naturel ;
- Par ailleurs sur le volume total produit, seulement 6 % des eaux usées sont traitées. Le reste est déversé dans la nature ;
- les eaux usées brutes sont réutilisées sans aucun traitement ;
- les risques sont croissants pour la santé publique,
- Il y a impact négatif sur des activités économiques et notamment le tourisme,

 Il existe une aggravation des dégâts provoqués en site urbain par les inondations par temps de pluie.

## **2. Mesures prises pour développement du secteur.**

<span id="page-13-0"></span>Pour le développement du secteur, les pouvoirs publics se sont manifestés par les mesures suivantes :

- Le lancement des études de plans directeurs dans les grandes villes (régies) et les moyens et petits centres (ONEP).
- La généralisation dans la plupart des grandes villes du transfert du service de l'assainissement à des opérateurs spécialisés (régies).
- L'intervention d'opérateurs privés dans le cadre de concessions (Casablanca, Rabat, Tanger -Tétouan).

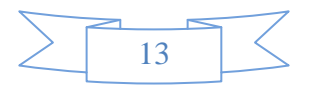

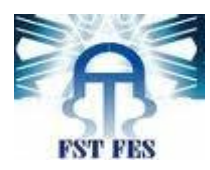

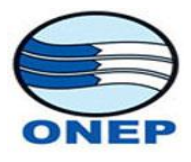

# **Chapitre II : Présentation de l'ONEP.**

# <span id="page-14-1"></span><span id="page-14-0"></span>**I. Fiche signalétique**

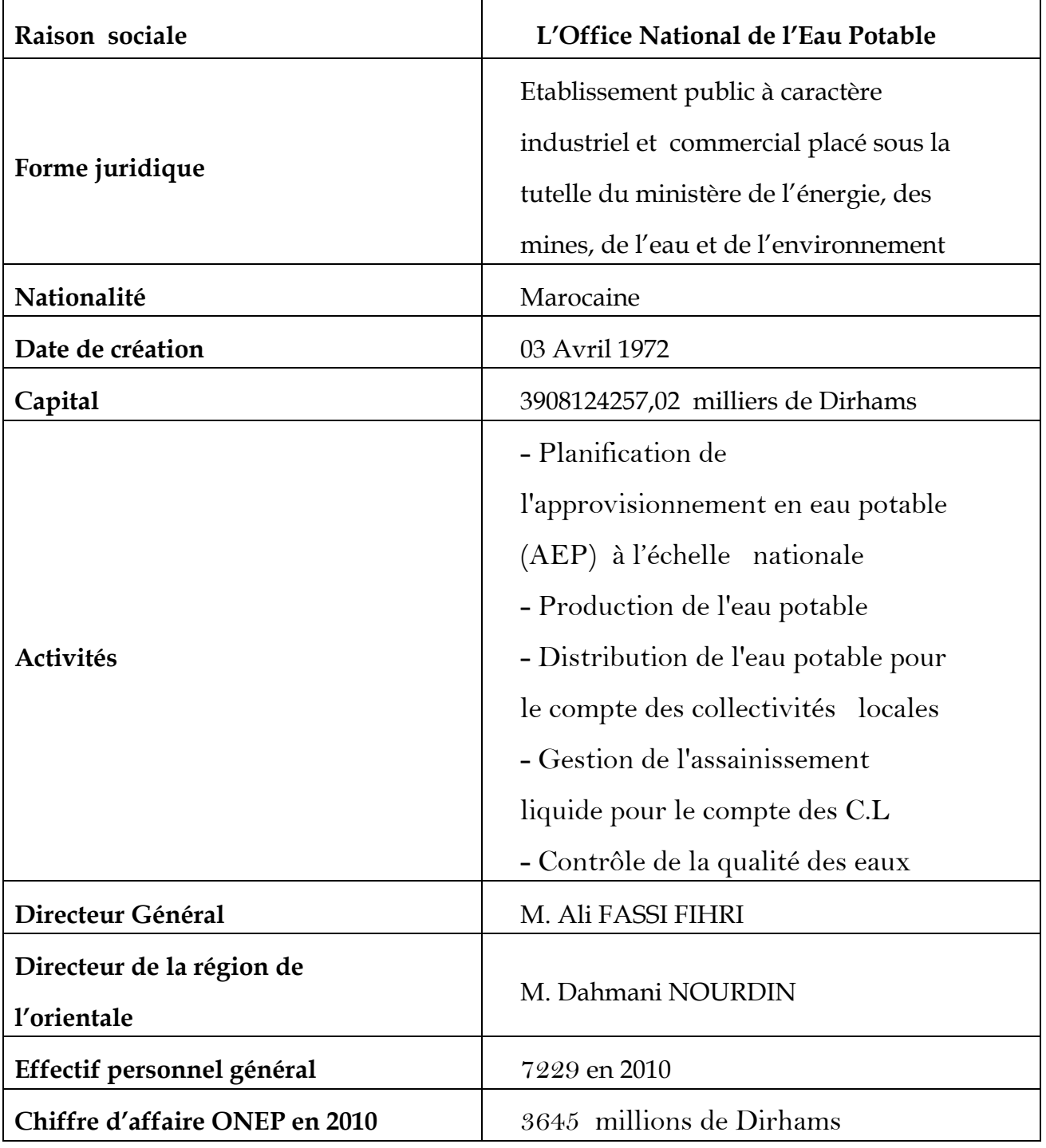

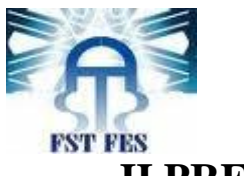

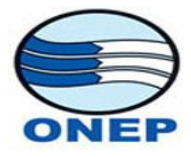

<span id="page-15-0"></span>**II.PRESENTATION ONEP**

Créé en 1972, l'ONEP est un établissement public à caractère industriel et commercial doté de la personnalité civile et de l'autonomie financière.

Acteur principal dans le secteur de l'eau potable et de l'assainissement, les missions principales de l'Office vont de la planification de l'approvisionnement en eau potable jusqu'à sa distribution en passant par les phases, études, conception, réalisation, gestion, exploitation des unités de production, de distribution et d'assainissement liquide et enfin du contrôle de la qualité des eaux jusqu'à la protection de la ressource.

D'importants investissements ont pu être réalisés durant les trois dernières décennies pour assurer les infrastructures de base en matière d'eau potable.

# <span id="page-15-1"></span>**III.NOUVELLES ORIENTATIONS STRATEGIQUES.**

Les efforts déployés par l'ONEP durant les trois dernières décennies ont permis d'améliorer le niveau de l'approvisionnement en eau potable en milieu urbain. Aujourd'hui l'Office s'est fixé une nouvelle stratégie visant la généralisation de l'accès à l'eau potable à l'ensemble des citoyens et l'intervention dans le secteur de l'assainissement liquide dans une vision globale et intégrée du cycle de l'eau.

Cette nouvelle stratégie qui s'inscrit dans les orientations de S.M. LE ROI MOHAMMED VI confirmée dans son discours d'ouverture de la 9ième session du Conseil Supérieur de l'Eau et du Climat à Agadir le 21 Juin 2001, s'articule autour des trois axes stratégiques suivants:

*1/ Pérenniser, sécuriser et renforcer les installations existantes 2/ Généraliser l'accès à l'eau potable en milieu rural 3/ Contribuer dans la protection de l'environnement en s'impliquant d'avantage dans L'assainissement liquide.*

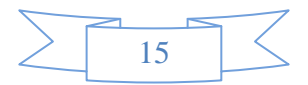

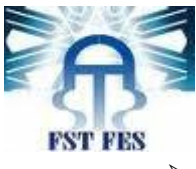

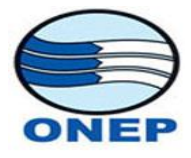

## <span id="page-16-0"></span>**Missions :**

- Planification de l'approvisionnement en eau potable (AEP) à l'échelle nationale

- Production de l'eau potable
- Distribution de l'eau potable pour le compte des collectivités locales
- Gestion de l'assainissement liquide pour le compte des C.L
- Contrôle de la qualité des eaux

# **Approche :**

- Assurer une veille technologique.
- Intégrer le composant environnement.
- Impliquer le citoyen dans l'économie et la protection des ressources en eau.

# <span id="page-16-1"></span>**Atouts :**

- Une entreprise publique à haute expertise.
- -Un personnel compétent.
- Des partenariats nationaux et internationaux en expertise et R&D.

Dans le but de rapprocher la décision de son lieu d'application. L'ONEP a entreprit une stratégie de régionalisation qui consiste à implanter dans les principales villes du Royaume des directions régionales. Ces directions régionales (DR) (\*) sont comme suit :

# <span id="page-16-2"></span>**Les Directions Régionales de l'ONEP :**

- DR1: DIRECTION REGIONALE DU SUD (AGADIR)
- DR2: DIRECTION REGIONALE DE TANSSIFT (MARRAKECH)
- DR3: DIRECTION REGIONALE DU CENTRE (KHOURIBGA)
- DR4: DIRECTION REGIONALE NORD/ OUEST (KENITRA)
- DR5: DIRECTION REGIONALE CENTRE NORD (FES)
- DR6: DIRECTION DE LA REGION DE L'ORIENTAL (OUJDA)
- DR7: DIRECTION REGIONALE CENTRE SUD (MEKNES)
- DR8: DIRECTION CHARGEE DE LA COORDINATION DANS LES PROVINCES SAHARIENNE (LAAYOUNE)
- DR9 : [DIRECTION REGIONALE DU NORD-](http://10.100.1.17/DAO/Organisation/SIGLES-CODE-REGIONAL/SIGLE-CODES-NOMINATIONS-DR9.xls) (TANGER)
- DRC : DIRECTION REGIONALE DE LA REGION COTE ATLANTIQUE (RABAT)

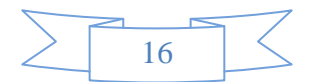

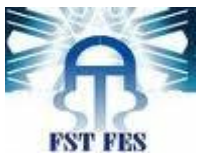

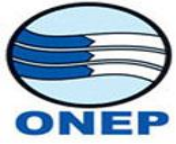

 Ce plan de régionalisation, est une solution qui permet de remédier aux dysfonctionnements, pallier le manque de communication, simplifier les paliers hiérarchiques, éliminer la bureaucratie, adapter la structure régionale à l'activité de L'ONEP.

# <span id="page-17-0"></span>**IV.L'ONEP EN CHIFFRES.**

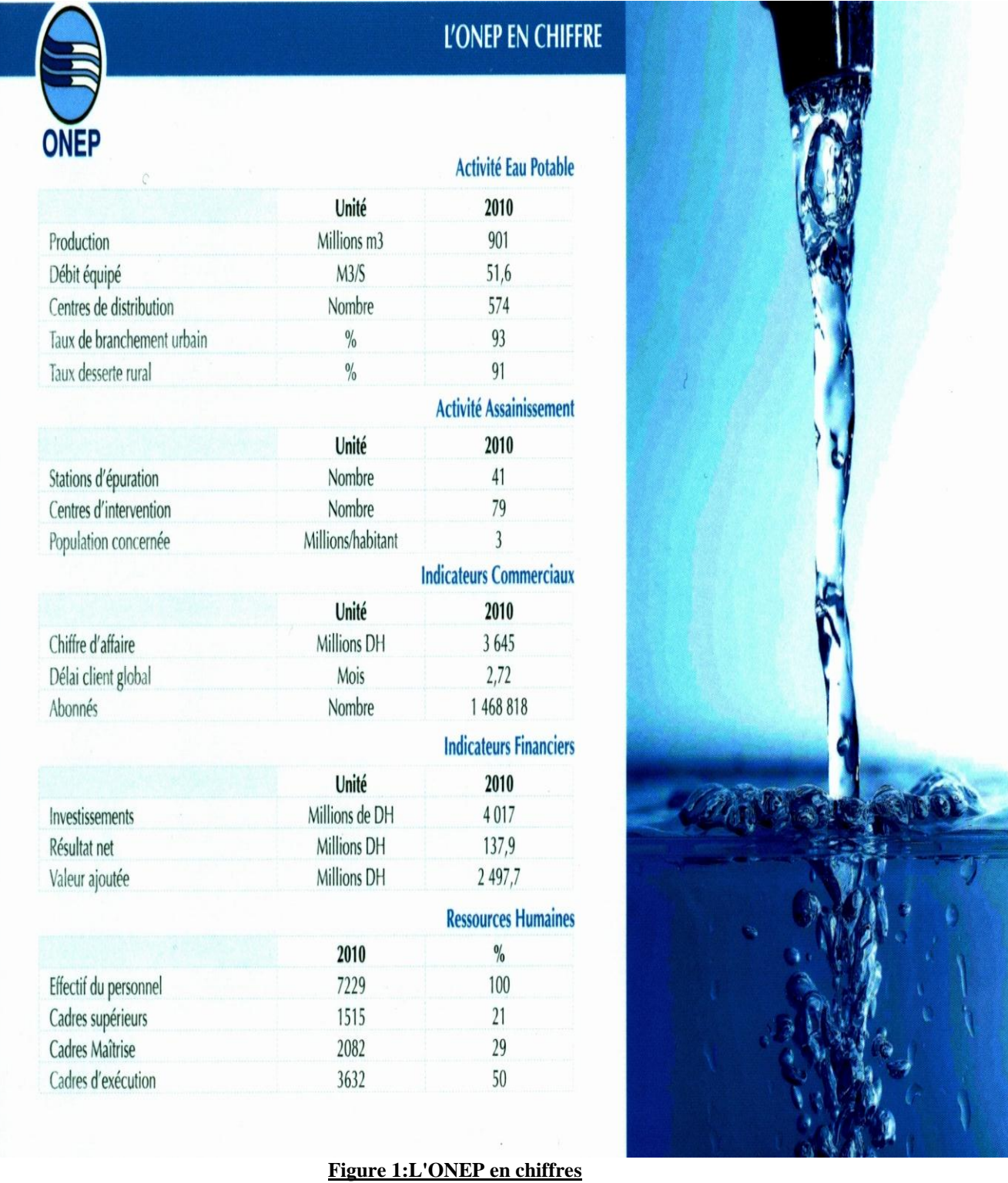

<span id="page-17-1"></span>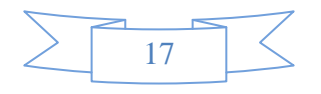

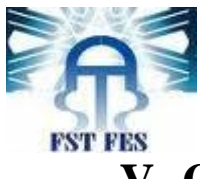

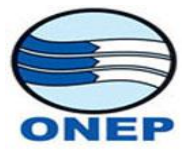

# <span id="page-18-0"></span>**V- ORGANIGRAMMES « Général et Régional ».**

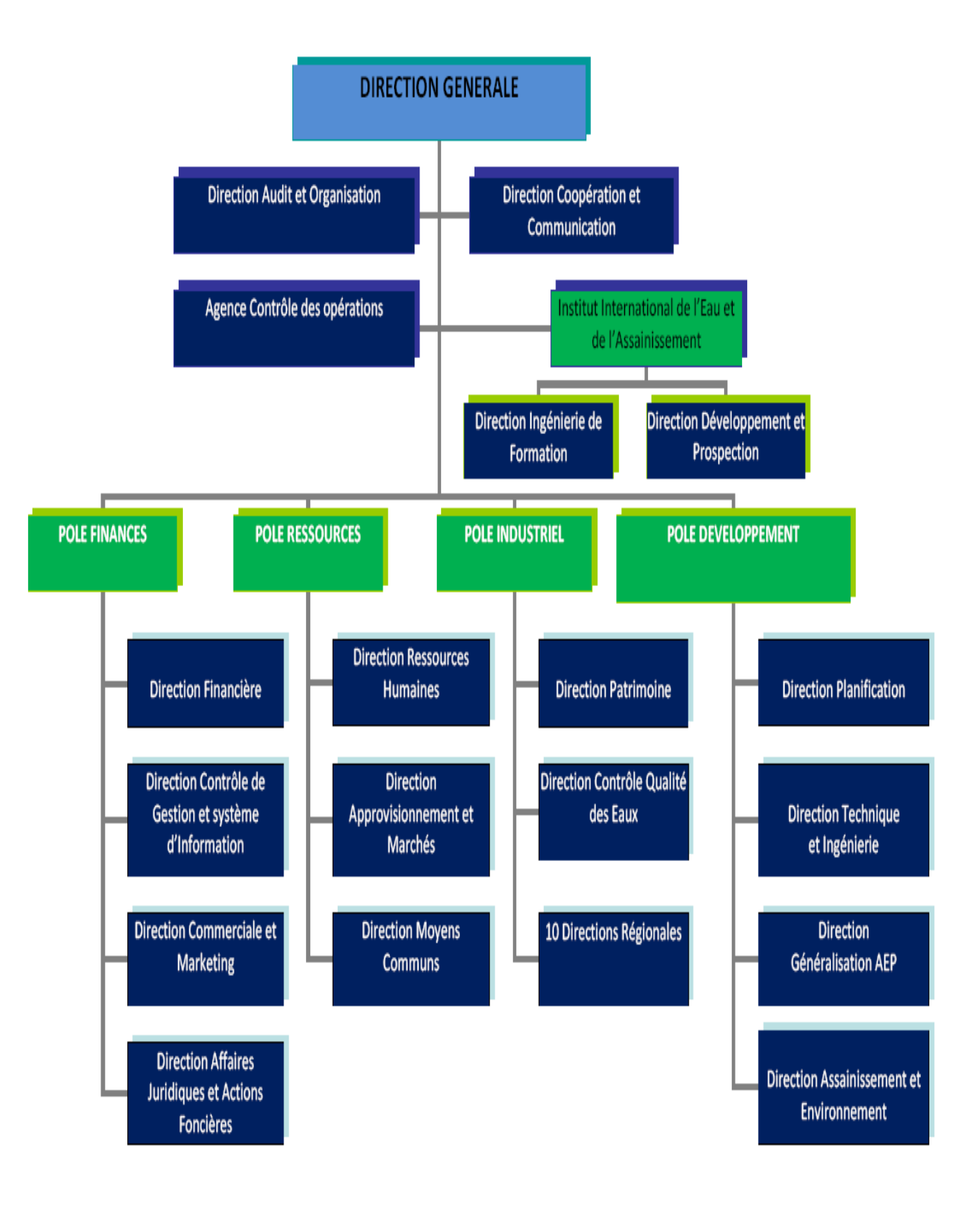

<span id="page-18-1"></span>**Figure 2: Organigramme Générale de L'Office Nationale de l'eau Potable**

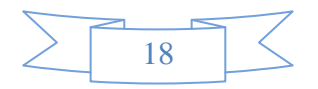

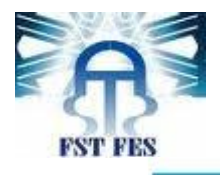

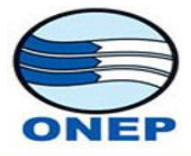

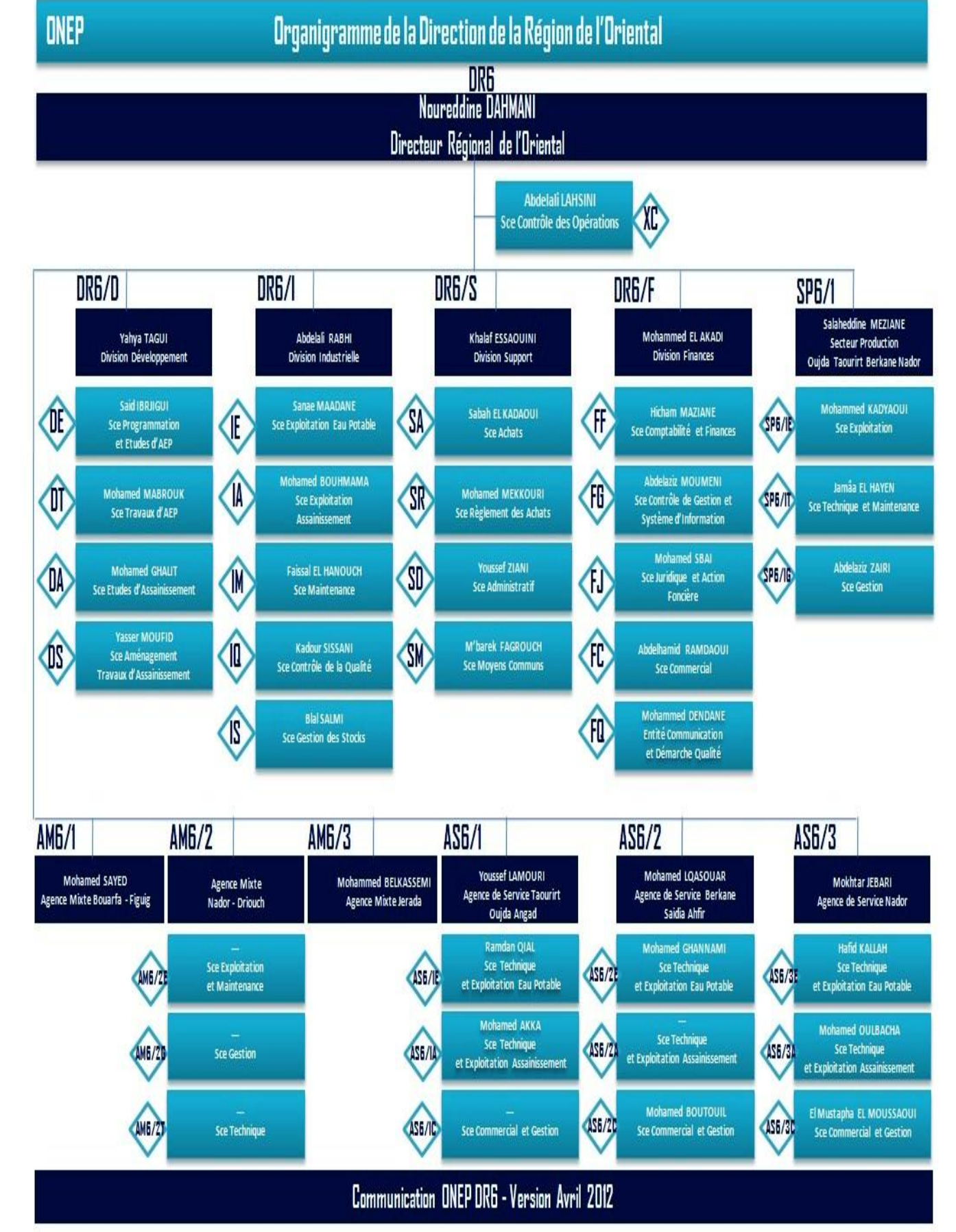

<span id="page-19-0"></span>**Figure 3: Organigramme de la Direction de la Région de l'Oriental**

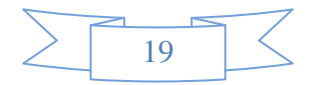

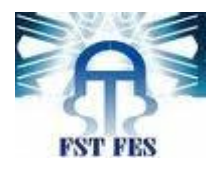

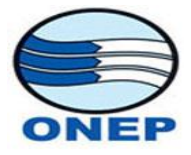

**Partie 2:**

# <span id="page-20-0"></span>Présentation Du Projet Réalisé «Application de Gestion du Parc Informatique »

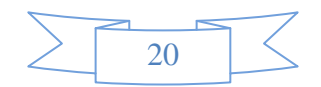

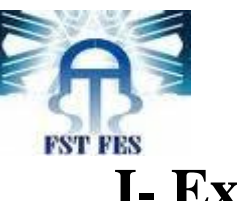

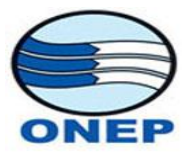

# <span id="page-21-1"></span><span id="page-21-0"></span>**I- Expression de besoin.**

# **1. Besoin :**

L'ONEP possède un nombre conséquent d'outils informatiques de

toutes sortes, qu'il faut connaître, et dont il faut suivre et maîtriser les

évolutions.

D'où le besoin d'un projet qui a pour but : inventorier le parc informatique de l'ONEP avec ses machines (ordinateurs, imprimantes, composants,…) ainsi que les utilisateurs de ces Machine, les marques, les interventions effectuer Par les utilisateurs, les affectations du matériel, sans oublie la gestion du stock Informatique.

# <span id="page-21-2"></span>**2. Objectif :**

Réaliser une application (Interface graphique + Base de données) qui rend transparent aux utilisateurs la gestion de la base de données, et qui facilite les différents taches effectués par les utilisateurs de l'application.

L'interface graphique doit être simple et facile à utiliser et à maintenir et aussi doit répond aux besoins de tous les utilisateurs.

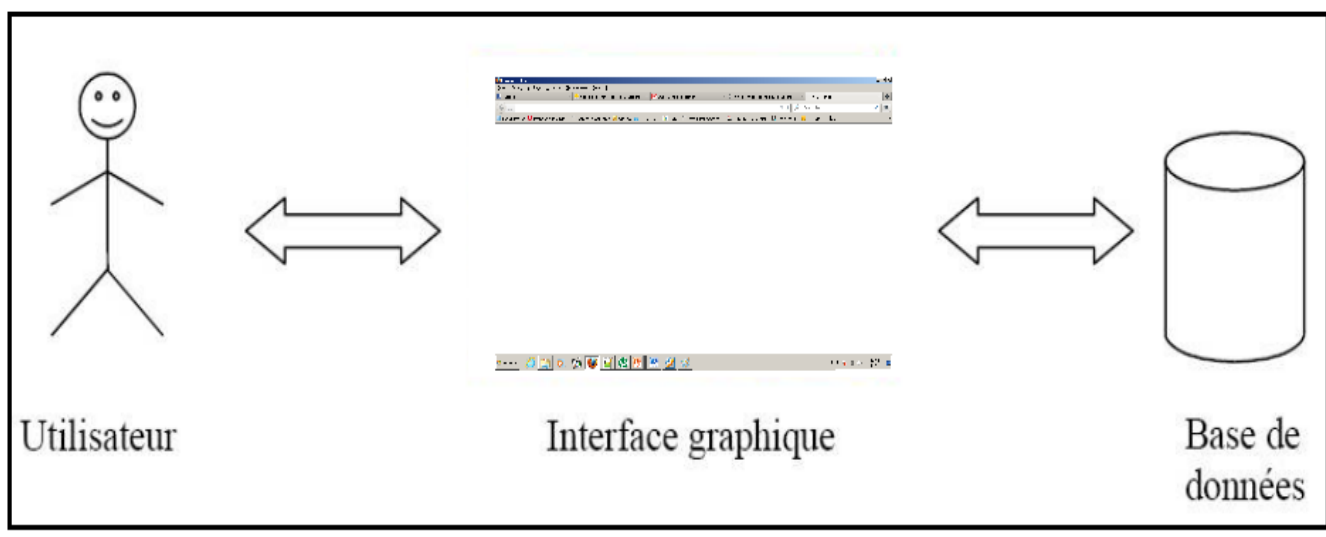

**Figure 4: Architecture de l'application**

<span id="page-21-3"></span>*La gestion de la base est transparente à l'utilisateur*

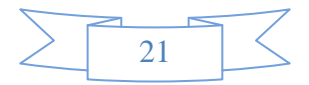

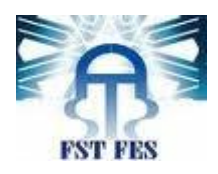

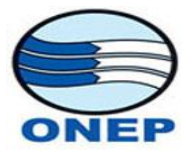

# <span id="page-22-0"></span>**3. Contraint :**

-L'application a trois types d'utilisateurs:

**Administrateur :** Chef de service de control de gestion et Système Information.

**Responsable :** les techniciens et les ingénieurs qui effectuent les suites des interventions.

**Utilisateur :** Les utilisateurs normaux de l'application.

-Chaque utilisateur accède à l'application depuis son bureau.

- -Chaque utilisateur travail avec une interface graphique approprié.
- -L'accès à chaque interface nécessite une authentification.

-Les tâches supportées par l'application sont :

- o Gestion du Matériel.
- o Gestion des agents.
- o Gestion des comptes.
- o Attribution des Intervention au responsable pour les traiter.
- o Consulter les interventions et les suites.
- o Effectue des suites.
- o Consulter les suites.
- o Demander des interventions.
- o Consulter les demandes d'intervention.
- o Consulter l'inventaire matériel.

# <span id="page-22-2"></span><span id="page-22-1"></span>**II-Analyse : Modélisation UML : Définition du langage UML :**

<span id="page-22-3"></span>UML(en anglais Unified Modeling Language ou « langage de modélisation unifié ») est un langage de modélisation graphique des données et des traitements.

Il est apparu dans le monde du génie Logiciel, dans le cadre de la « conception orientée objet ».couramment utilisé dans les projets logiciels, il peut être appliqué à toutes sortes de systèmes ne se limitant pas au domaine informatique.

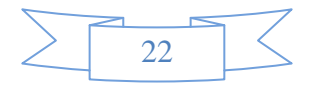

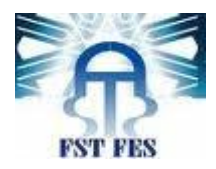

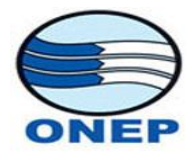

# **Cas d'utilisation (Use Case) :**

<span id="page-23-0"></span>En génie logiciel et en ingénierie des systèmes, un cas d'utilisation définit une manière d'utiliser le système et permet d'en décrire les exigences fonctionnelles.

D'après Bittner et Spence, « Un cas d'utilisation, défini simplement, permet de décrire une séquence d'événement qui, pris tous ensemble, définissent un système faisant quelque chose d'utile ».Chaque cas d'utilisation contient un ou plusieurs scénarios qui définissent comment le système devrait interagir avec les utilisateurs (appelés acteurs) pour atteindre un but ou une fonction spécifique d'un travail. Un acteur d'un cas d'utilisation peut être un humain ou un autre système externe à celui que l'on tente de définir.

# **Diagramme des cas d'utilisation :**

<span id="page-23-1"></span>Les diagrammes de cas d'utilisation sont des diagrammes UML utilisés pour donner une vision globale du comportement fonctionnel d'un système logiciel.

Dans mon projet, il existe trois acteurs qui sont :

Administrateur, Responsable, Utilisateur.

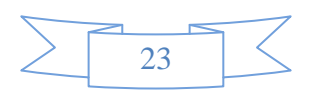

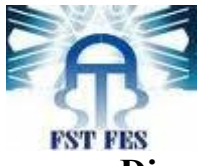

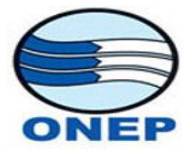

**Diagramme de cas d'utilisation (Acteur : Administrateur)**

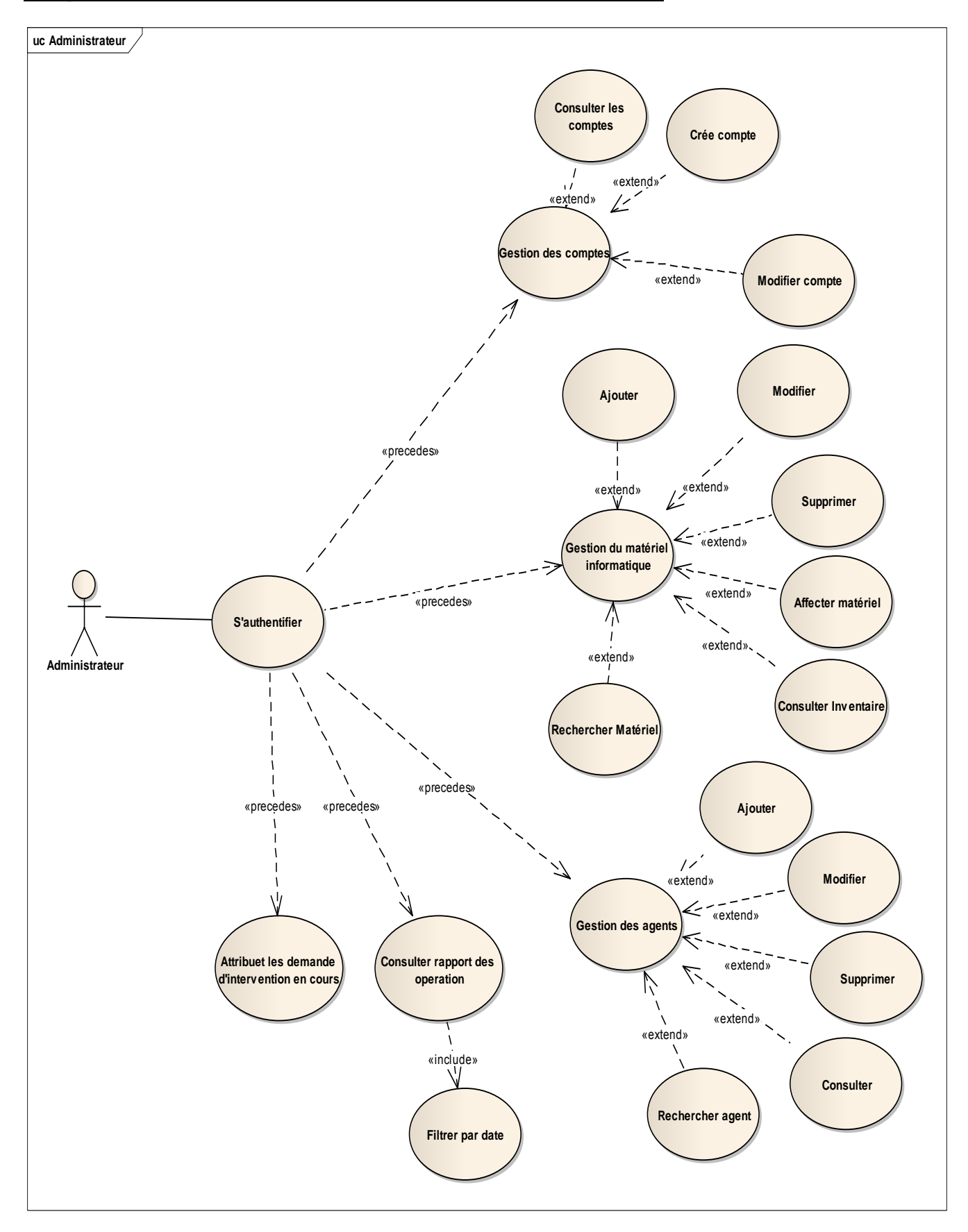

#### <span id="page-24-0"></span>**Figure 5: Cas d'utilisation Administrateur**

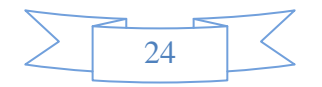

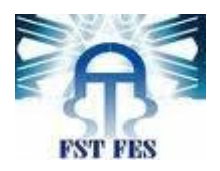

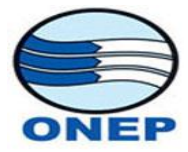

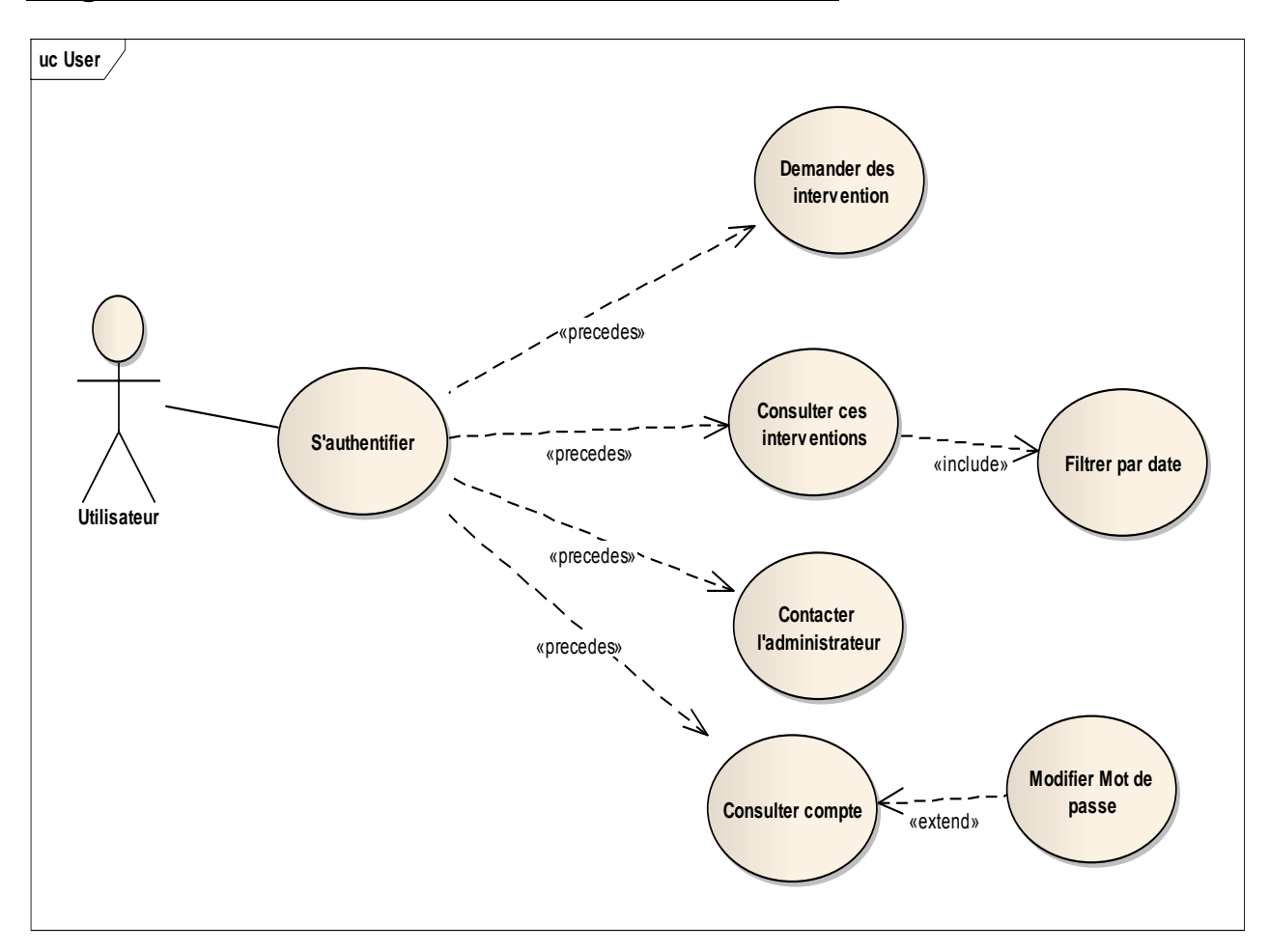

## **Diagramme de cas d'utilisation (Acteur : Utilisateur)**

<span id="page-25-0"></span>**Figure 6: Cas d'utilisation Utilisateur**

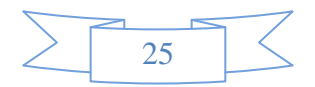

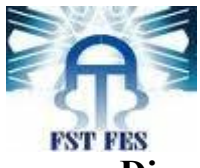

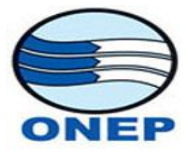

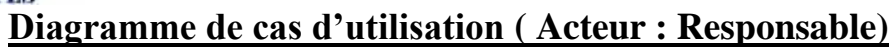

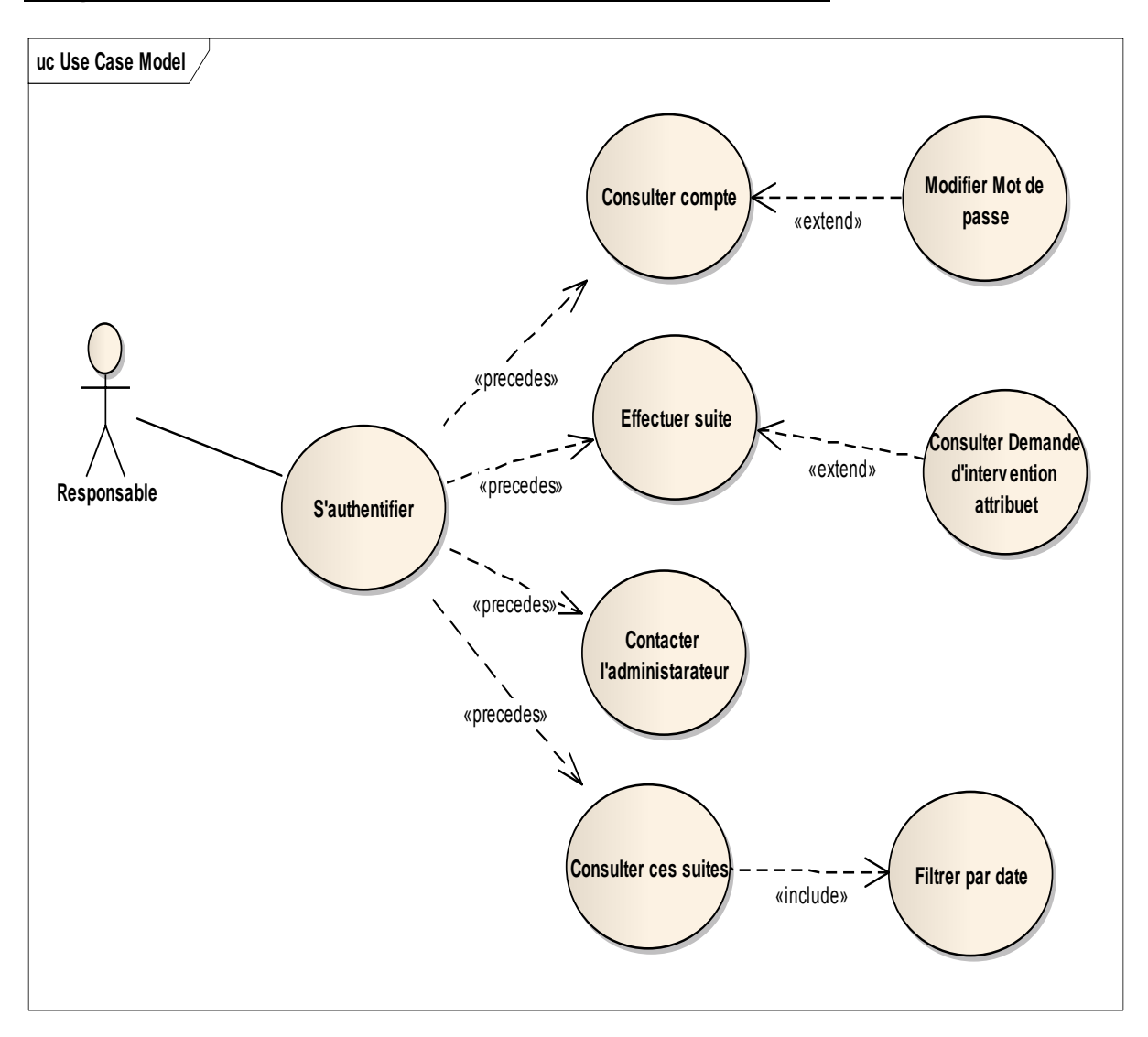

#### <span id="page-26-0"></span>**Figure 7: Cas d'utilisation Responsable**

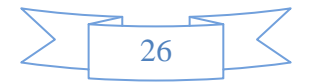

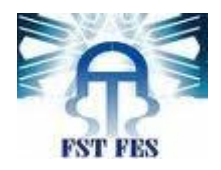

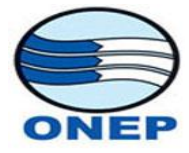

# **Description détaillé des cas d'utilisation :**

<span id="page-27-0"></span>**Cas d'utilisation :** affecter Matériel

## *Diagramme de Séquence Système*

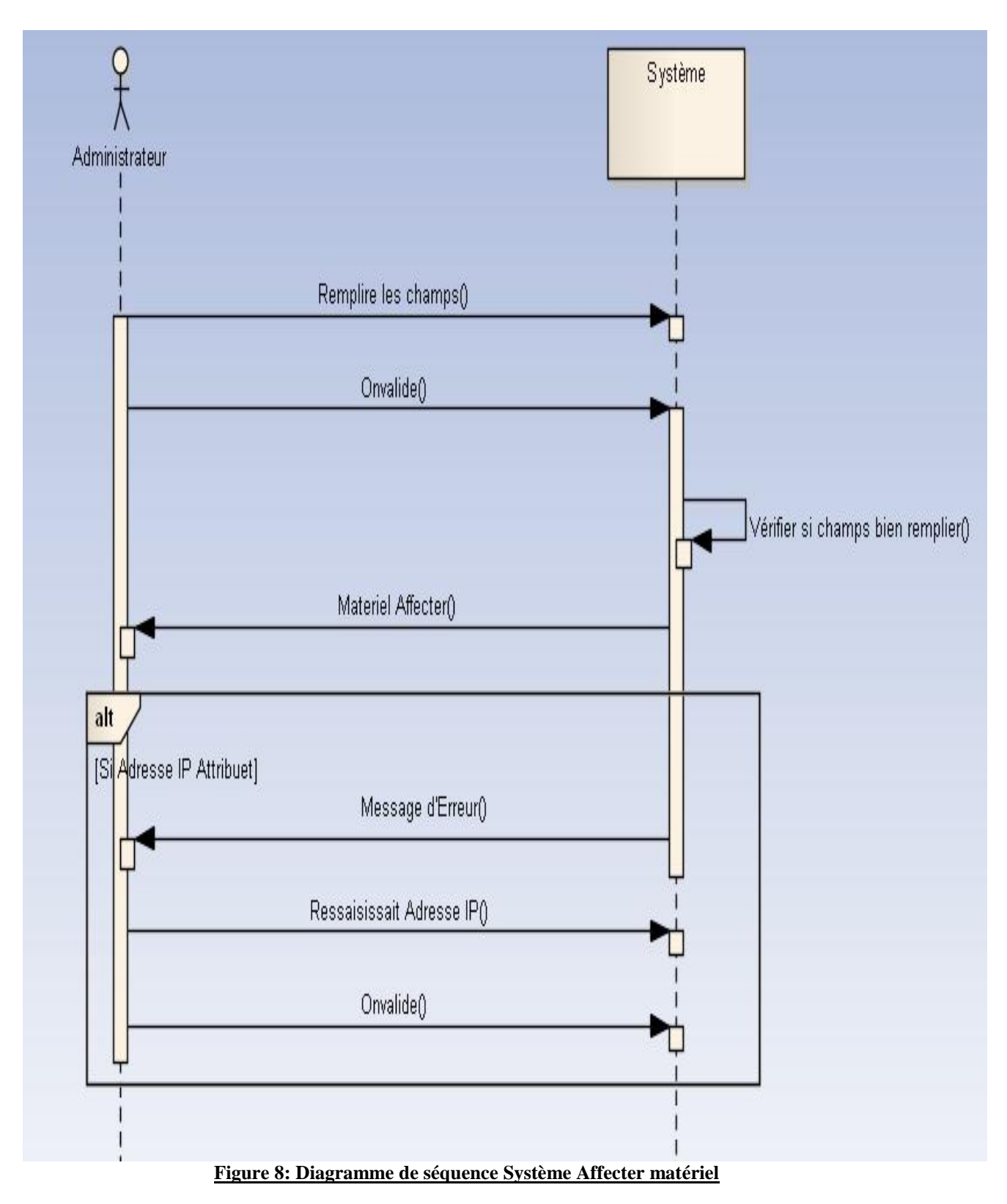

<span id="page-27-1"></span>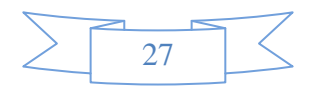

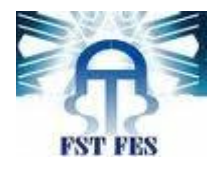

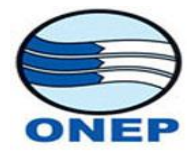

## *Prototype :*

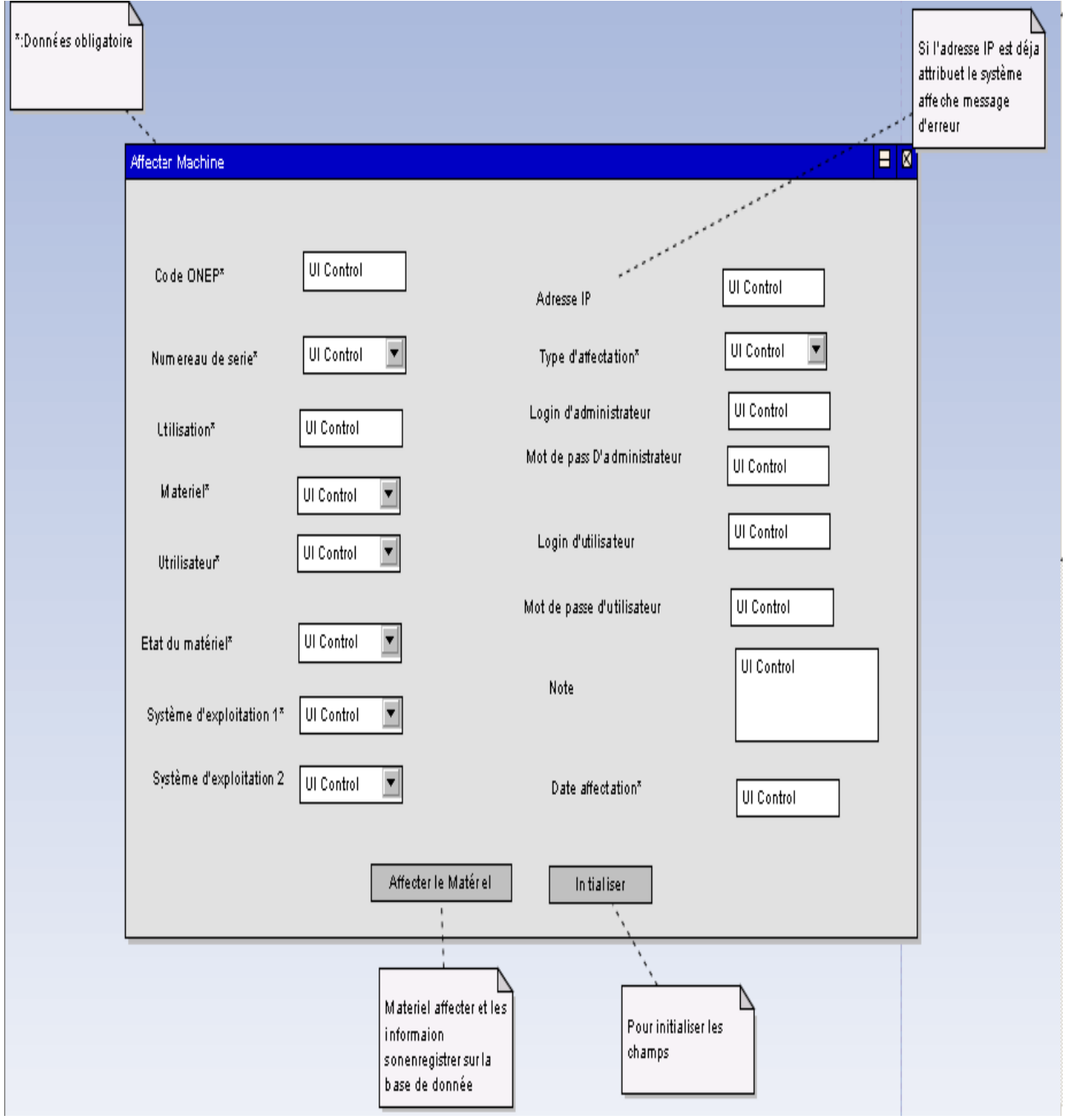

<span id="page-28-0"></span>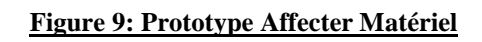

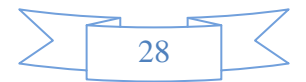

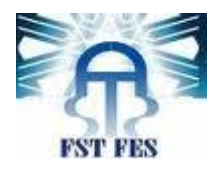

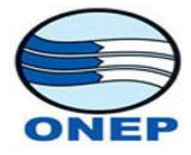

## **Cas d'utilisation :** Attribue Les demande d'intervention en cours. *Diagramme De séquence Système :*

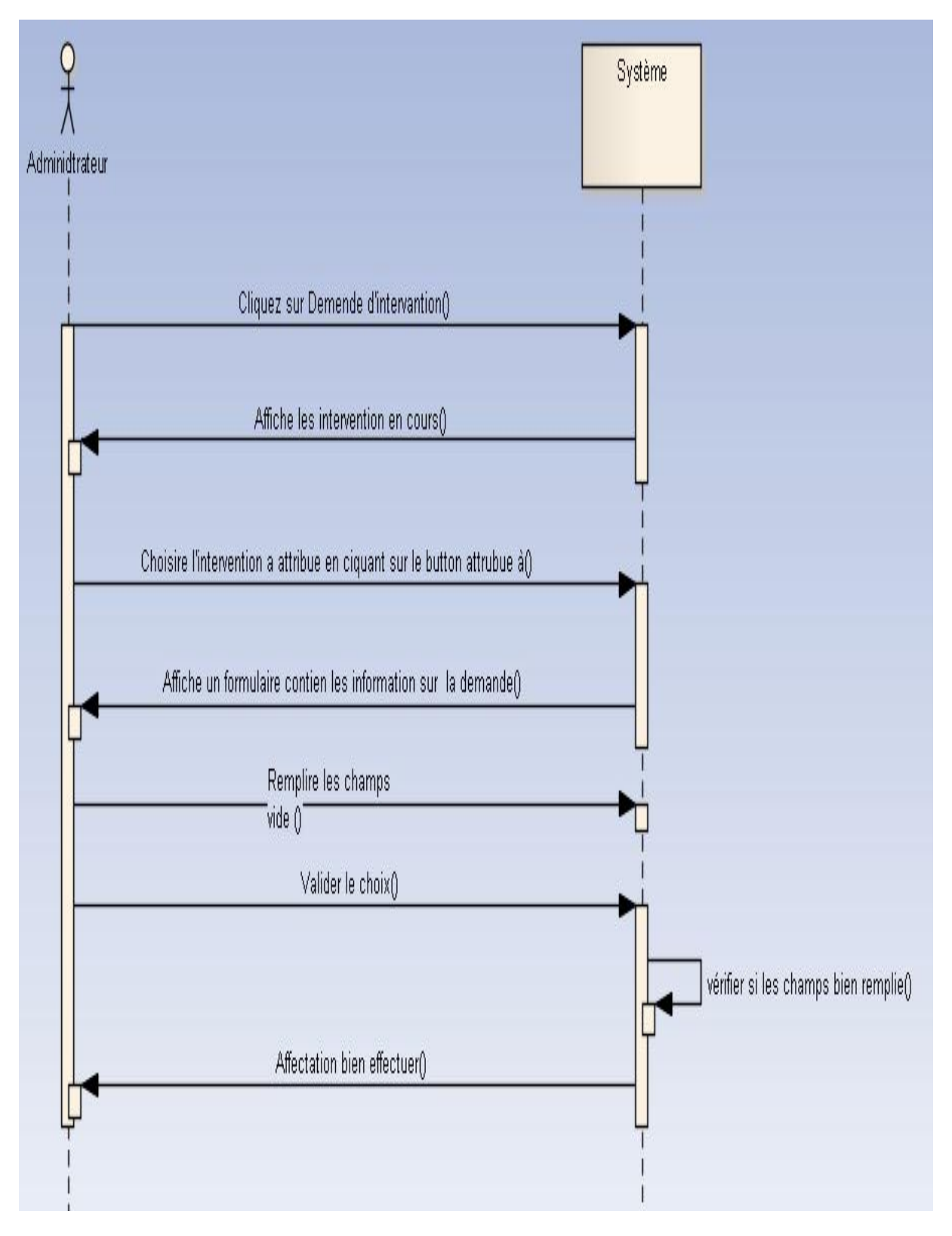

<span id="page-29-0"></span>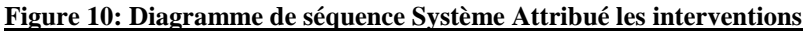

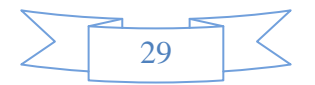

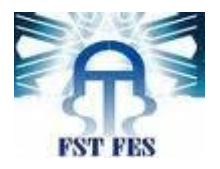

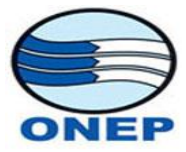

# **Cas d'utilisation :** Demander Intervention.

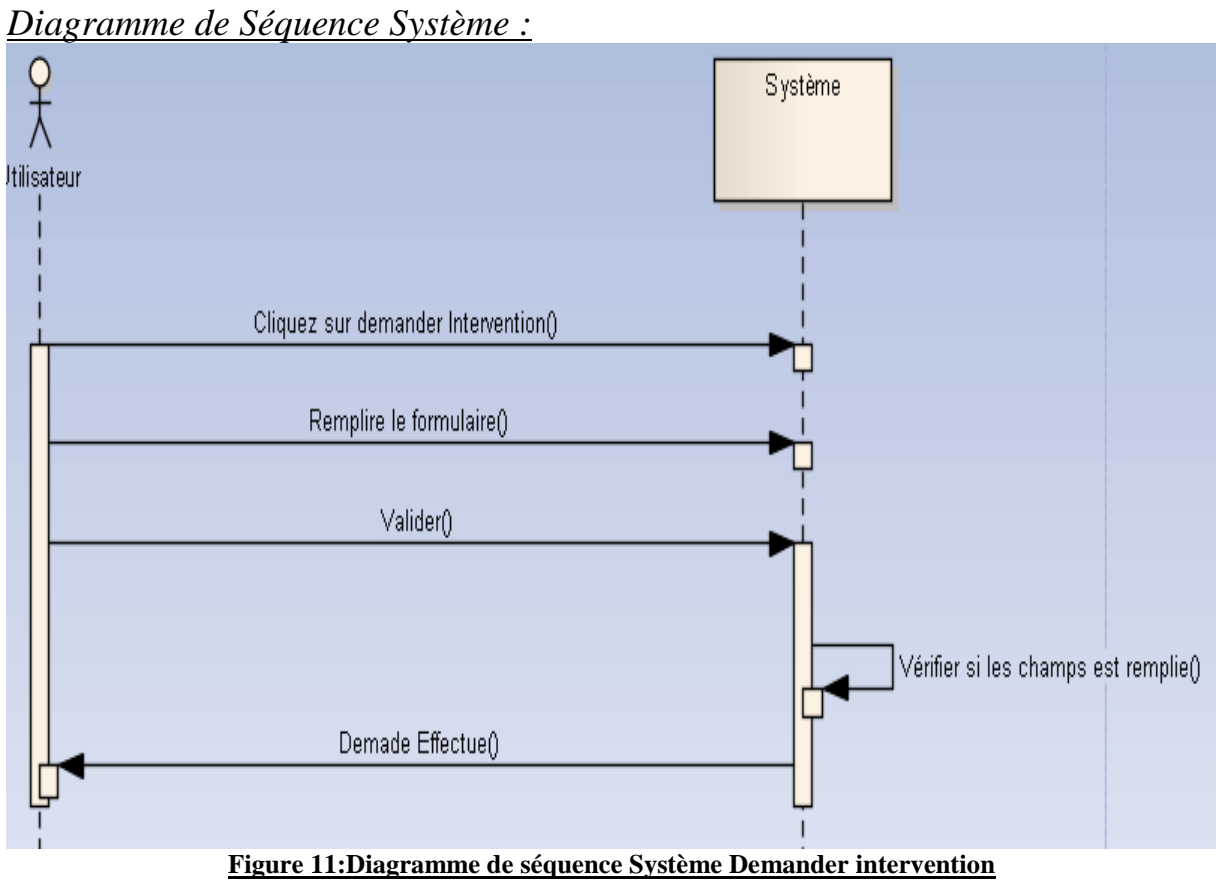

#### <span id="page-30-0"></span>*Prototype :*

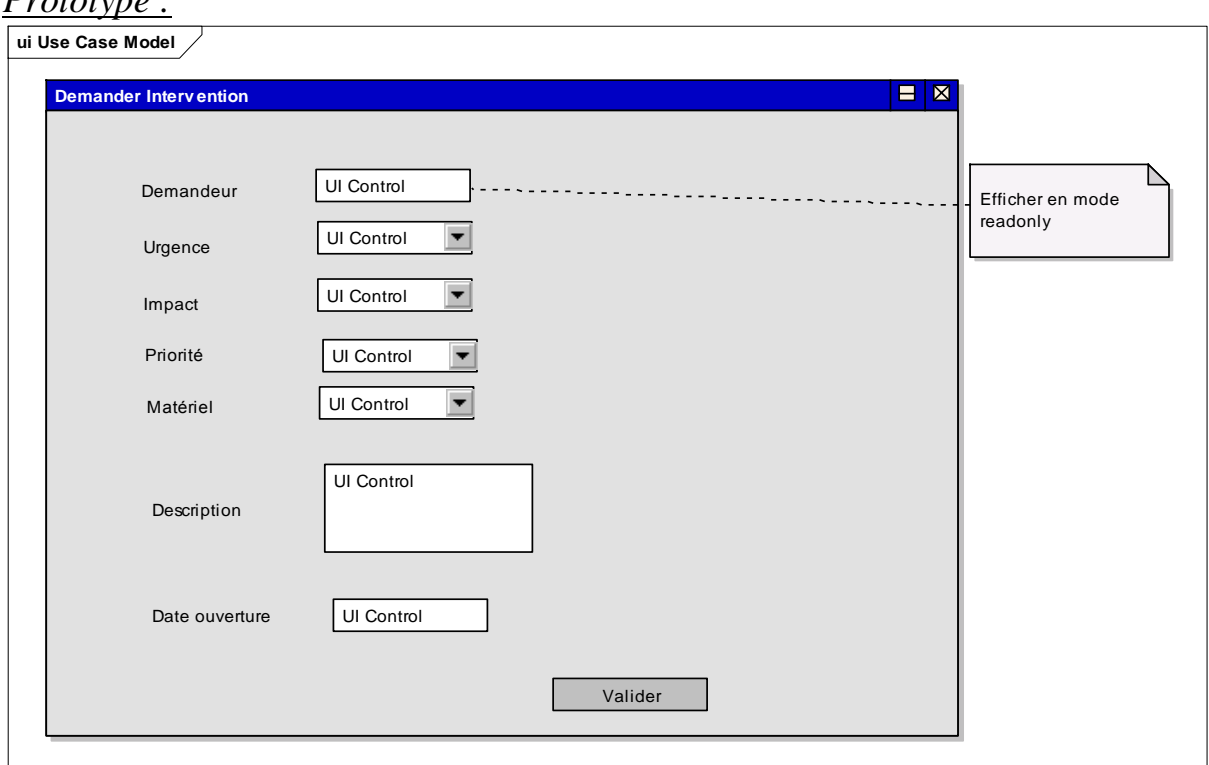

#### <span id="page-30-1"></span>**Figure 12: Prototype Demander Intervention**

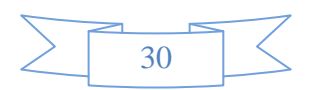

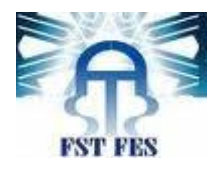

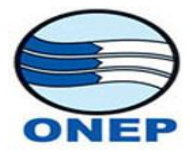

**Cas d'utilisation :** S'authentifier.

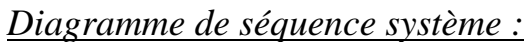

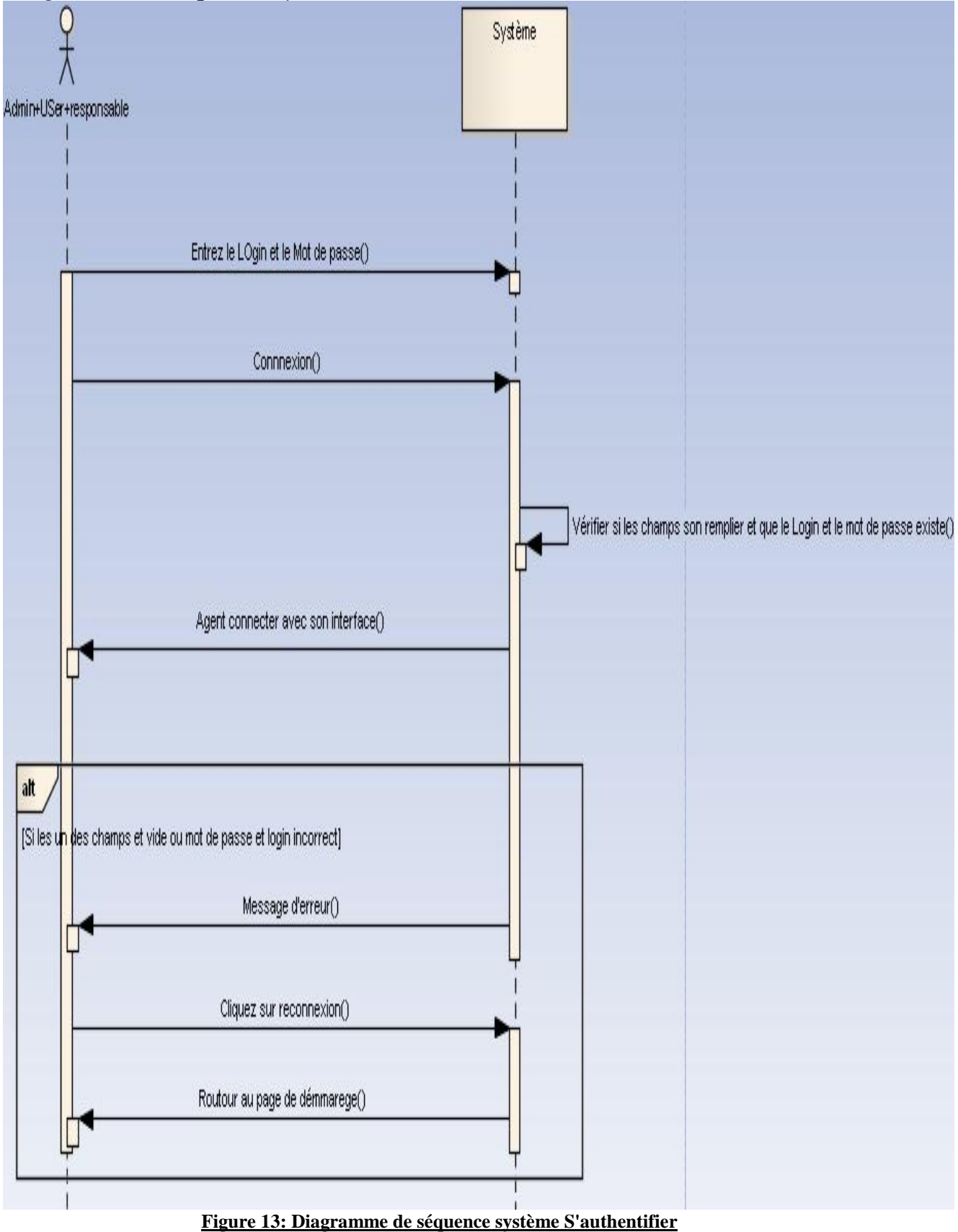

<span id="page-31-0"></span>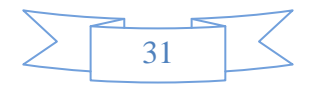

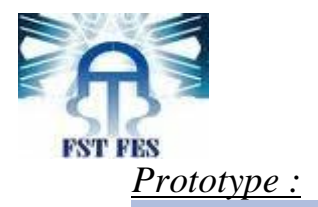

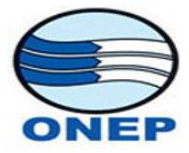

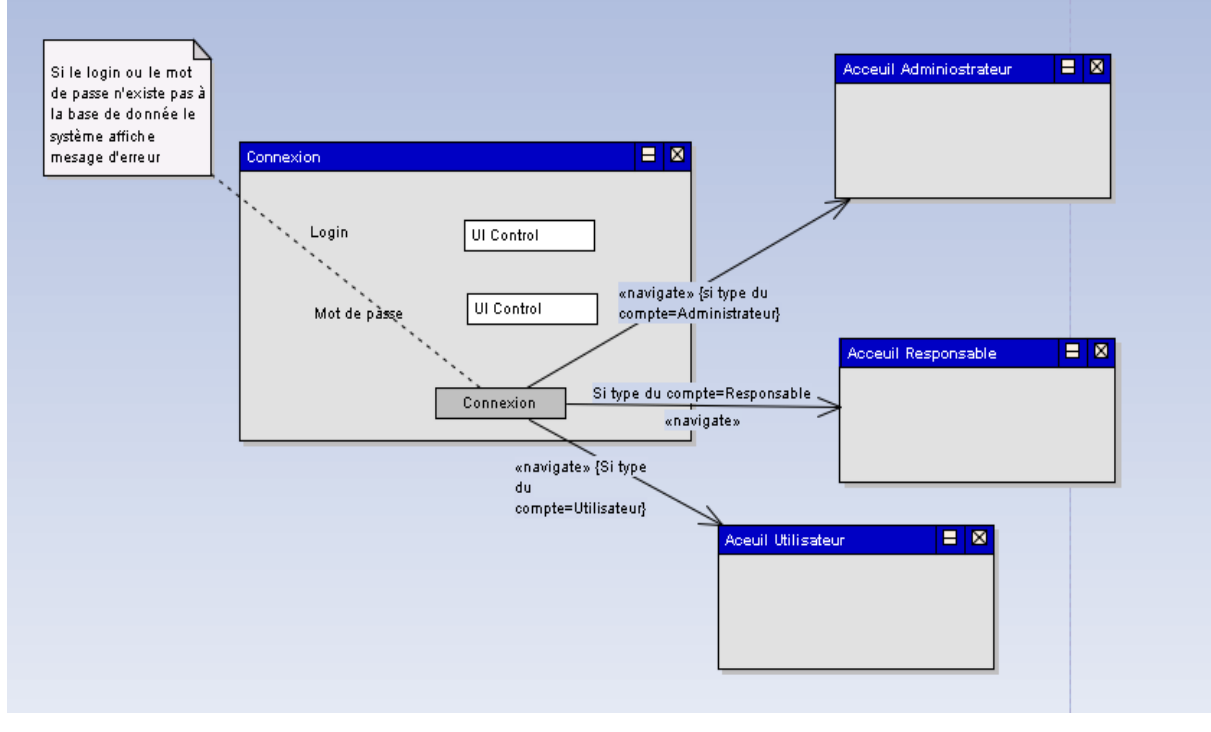

#### **Figure 14:Prototype s'authentifier**

# <span id="page-32-2"></span><span id="page-32-0"></span>**III-Conception :**

Après avoir effectué l'expression des besoins et l'analyse, on va maintenant passer à la partie conception.

Dans mon projet je suis basée sur le model Entité/Association dans la conception de ma base de données pour arriver aux Modèles conceptuels et logiques des données.

# <span id="page-32-1"></span>**Model Entité/Association :**

Le [modèle](http://fr.wikipedia.org/wiki/Mod%C3%A8le) entité-association (le terme « entité-relation » est une traduction erronée largement répandue), ou diagramme entité-association ou (en anglais « entity-relationship diagram », abrégé en ERD), est un [modèle de](http://fr.wikipedia.org/wiki/Mod%C3%A8le_de_donn%C3%A9es)  [données](http://fr.wikipedia.org/wiki/Mod%C3%A8le_de_donn%C3%A9es) ou [diagramme](http://fr.wikipedia.org/wiki/Diagramme) pour des descriptions de haut niveau de [modèles](http://fr.wikipedia.org/wiki/Sch%C3%A9ma_conceptuel)  [conceptuels de données.](http://fr.wikipedia.org/wiki/Sch%C3%A9ma_conceptuel) Il fournit une description graphique pour représenter de tels modèles de données sous la forme de diagrammes contenant des entités et des associations. De tels modèles sont utilisés dans les phases amont de conception des systèmes informatiques.

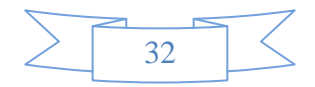

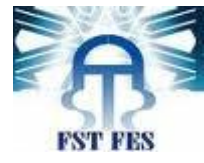

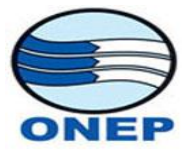

# **1-Dictionnaire de données :**

<span id="page-33-0"></span>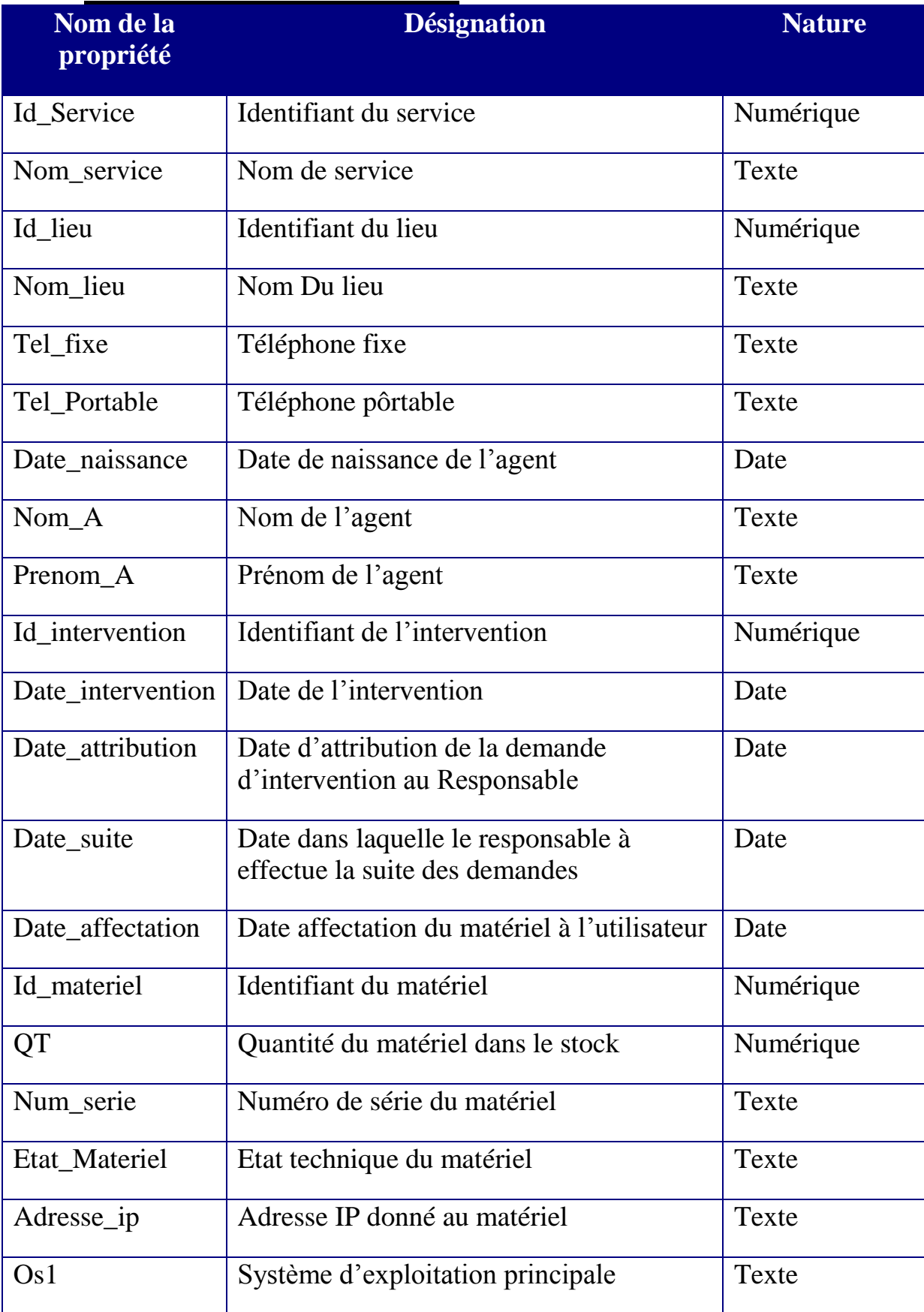

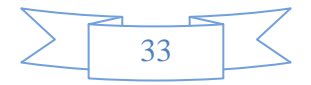

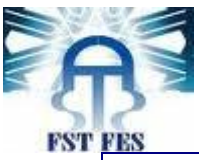

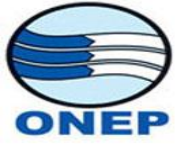

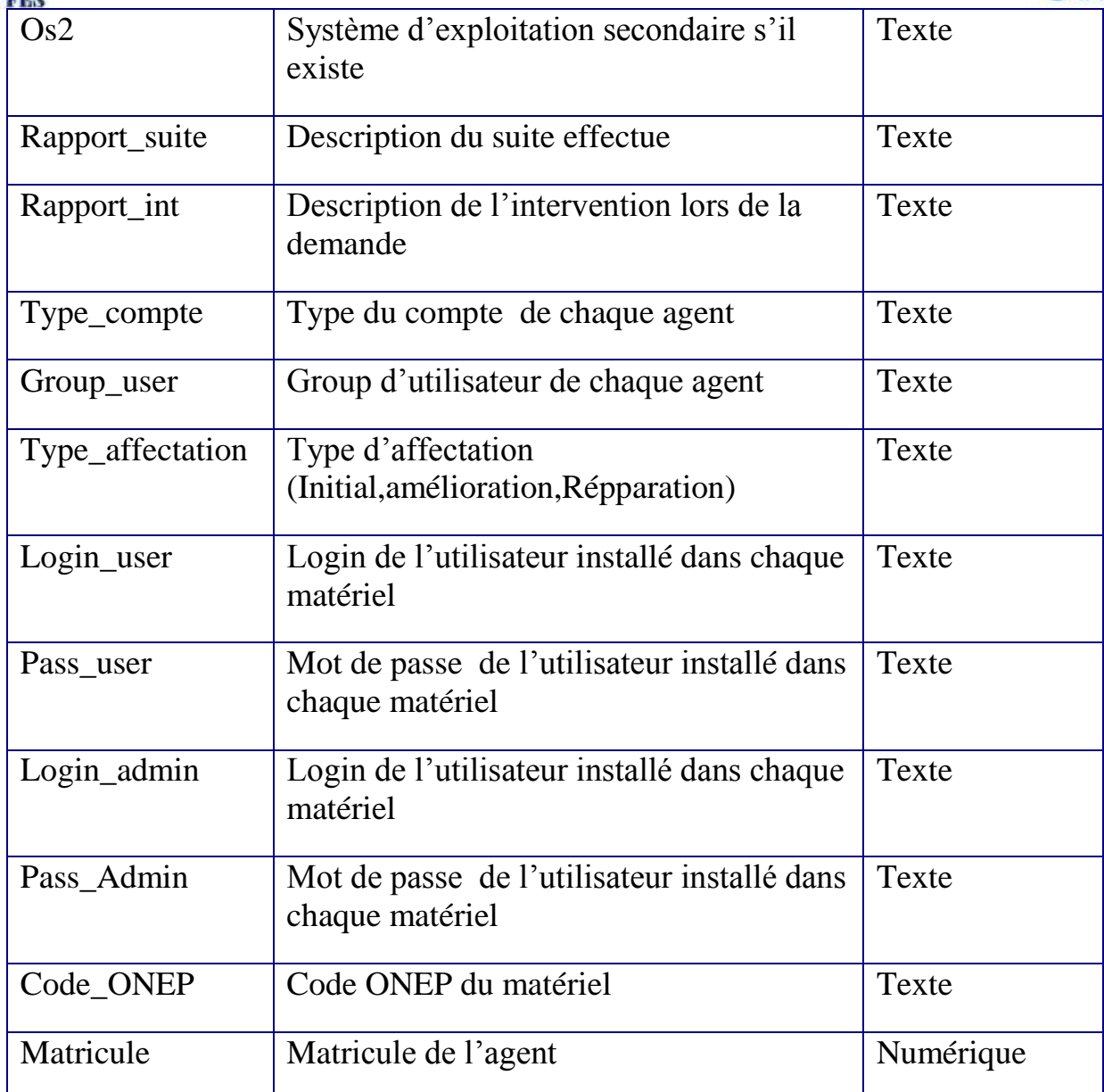

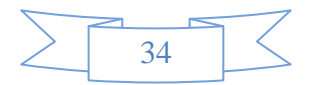

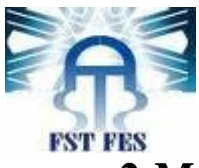

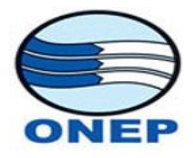

## <span id="page-35-0"></span>**2-Modèle conceptuel de données :**

Le Modèle conceptuel des données(MCD) a pour but d'écrire de façon formelle les données qui seront utilisées par le système d'information. Il s'agit donc d'une représentation des données, facilement compréhensible, permettent de décrire le système d'information à l'aide d'entités.

Voici le MCD relatif à mon application :

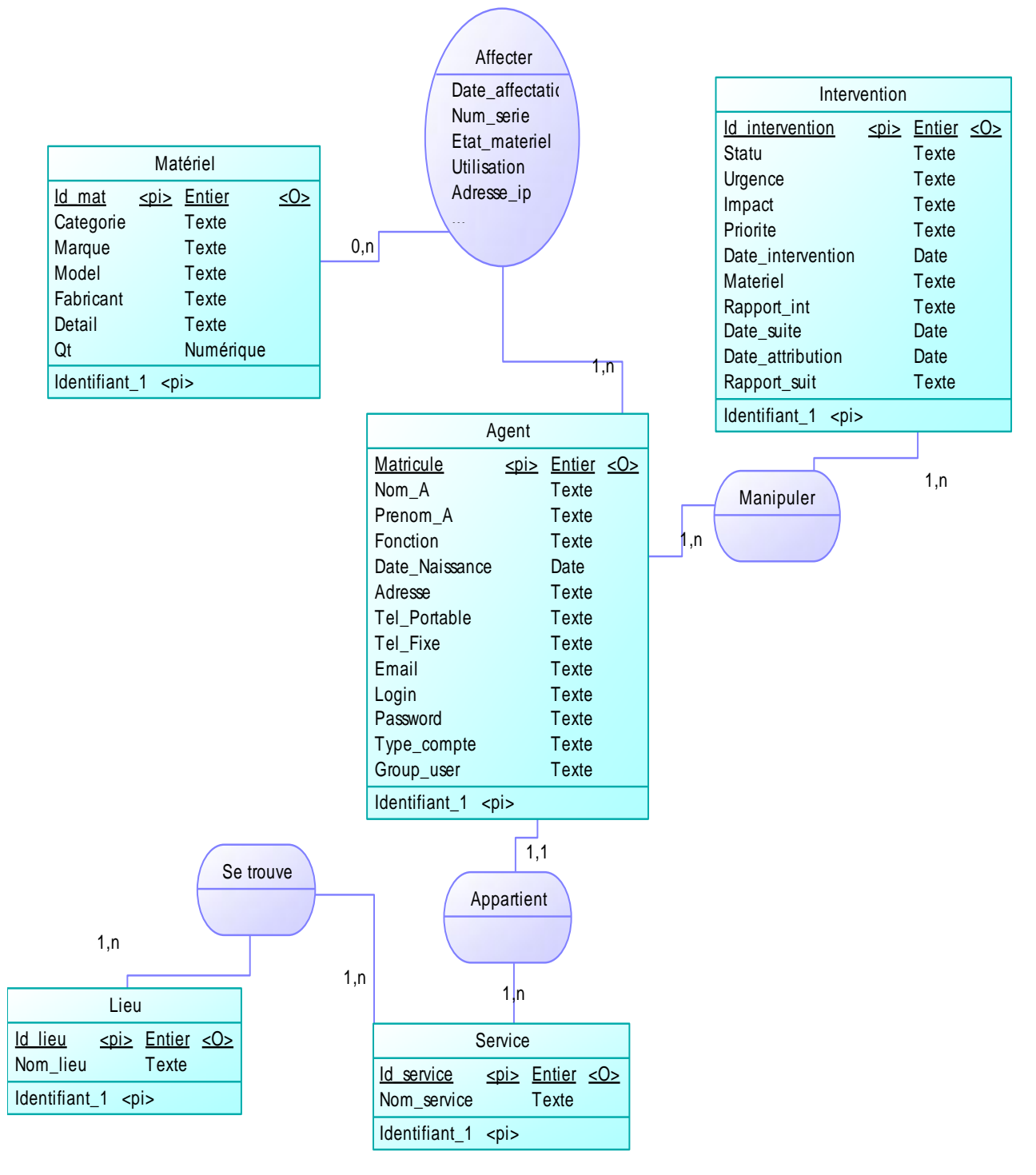

<span id="page-35-1"></span>**Figure 15: Modèle conceptuel de données**

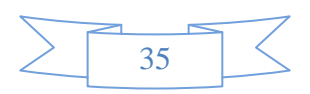

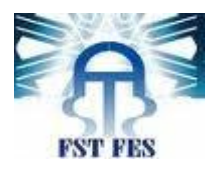

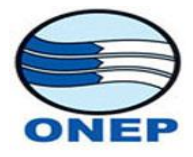

## **3-Modèle Logique de données :**

<span id="page-36-0"></span>Apres MCD déjà présenté on a généré le MLD en respectant les règles de transformation d'un MCD en MLD.

Le modèle logique des données consiste à décrire la structure de données utilisée sans faire référence à un langage de programmation. Il s'agit donc de préciser le type de données utilisées lors des traitements.

Ainsi, le modèle logique est dépendant du type de base de données utilisé.

Voici le MLD de mon application :

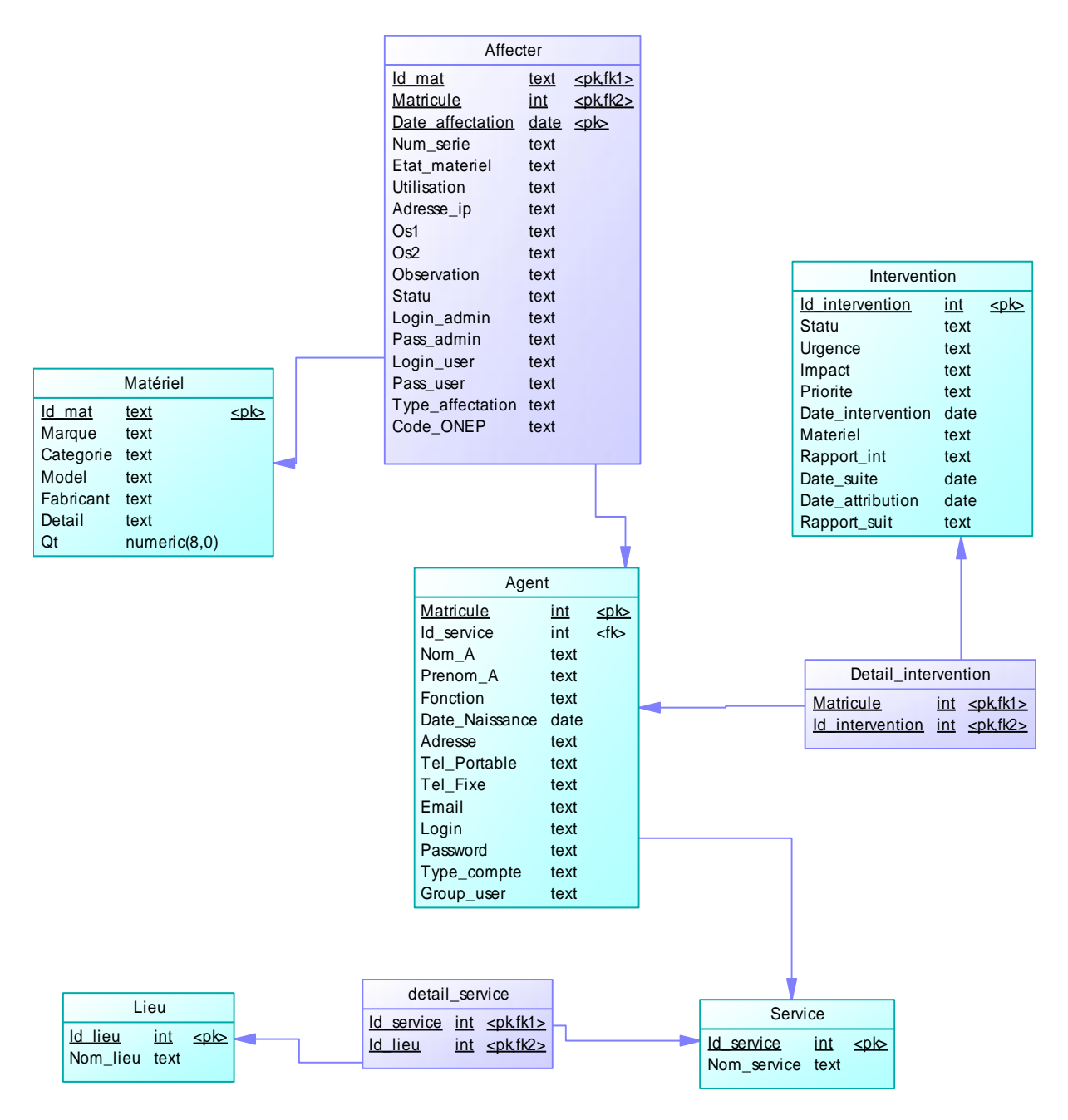

<span id="page-36-1"></span>**Figure 16: Modèle Logique de données**

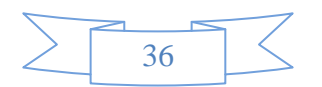

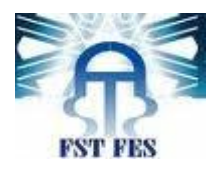

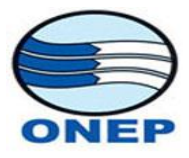

# **4-Modèle relationnel des données :**

<span id="page-37-0"></span>**Agent**(Matricule,#id\_service,Nom\_A,Prenom\_A,fonction,Date\_naissance,Adres se,Tel\_portable,Tel\_fixe,Email,Login,Password,Type\_compte,group\_user)

Lieu (Id lieu, Nom lieu)

**Service**(Id\_service, Nom\_service)

**Detail service**(#Id service,#Id lieu)

**Materiel**(code\_ONEP, Marque, categorie, Model, Fabricant, Detail, Qt)

**Intervention** (Id\_intervention, statu, urgence, impact, priorite, Date\_intervention, Materiel, Rapport\_int, Date\_suite, date\_attribution,Rapport\_suite)

**Detail\_intervention** (#Matricul, #Id\_intervention)

**Affecter**(#Id\_mat, #Matricule, #Date\_affectation,Code\_ONEP,Num\_serie, Etat\_materiel,Utilisation,Adresse\_IP,Os1,Os2,Observation,Login\_admin, Pass admin, Login user, Pass user)

# <span id="page-37-2"></span><span id="page-37-1"></span>**IV-Développement : 1-Technologie et Outil de Développement :**

A présent les solutions techniques sont devenues nombreuses. Le choix des technologies et outils a été spécifie lors de la découverte du projet.

Je vais essayer de présenter tous les outils et les différentes technologies que j'ai utilisées dans mon projet.

# <span id="page-37-3"></span>**Etude comparatives des outils : (pourquoi avoir choisi PHP/MySQL ?)**

**Utilisation de PHP/MySQL :**

-Langage très facile, très puissant, installation et intégration dans le serveur web relativement simple.

-PHP permet d'interfacer très facilement de très nombreuses bases de données notamment MySQL gratuite performante.

-l'intégration dans la même page du code HTML « brut »et du code PHP. Plus besoin de réaliser une page HTML et une deuxième dans le langage de programmation désiré, ou de faire une page dans laquelle le code HTML est « encapsulé »dans le code du langage de programmation de manière plus ou moins simple.

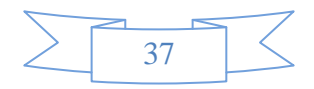

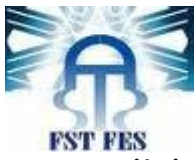

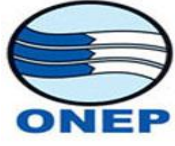

-j'ai choisi MySQL parce qu'il fait partie des principales bases de données. Considérée comme une référence du logiciel libre, elle est fiable, rapide et gratuite.

-il 'est multi-thread et multi-utilisateur.

Les principaux avantages de MySQL sont sa rapidité, sa robuste et sa facilité d'utilisation. Un autre avantage majeur de MySQL est sa documentation très complète et bien construite.

-Multi-plate-formes.

<span id="page-38-0"></span>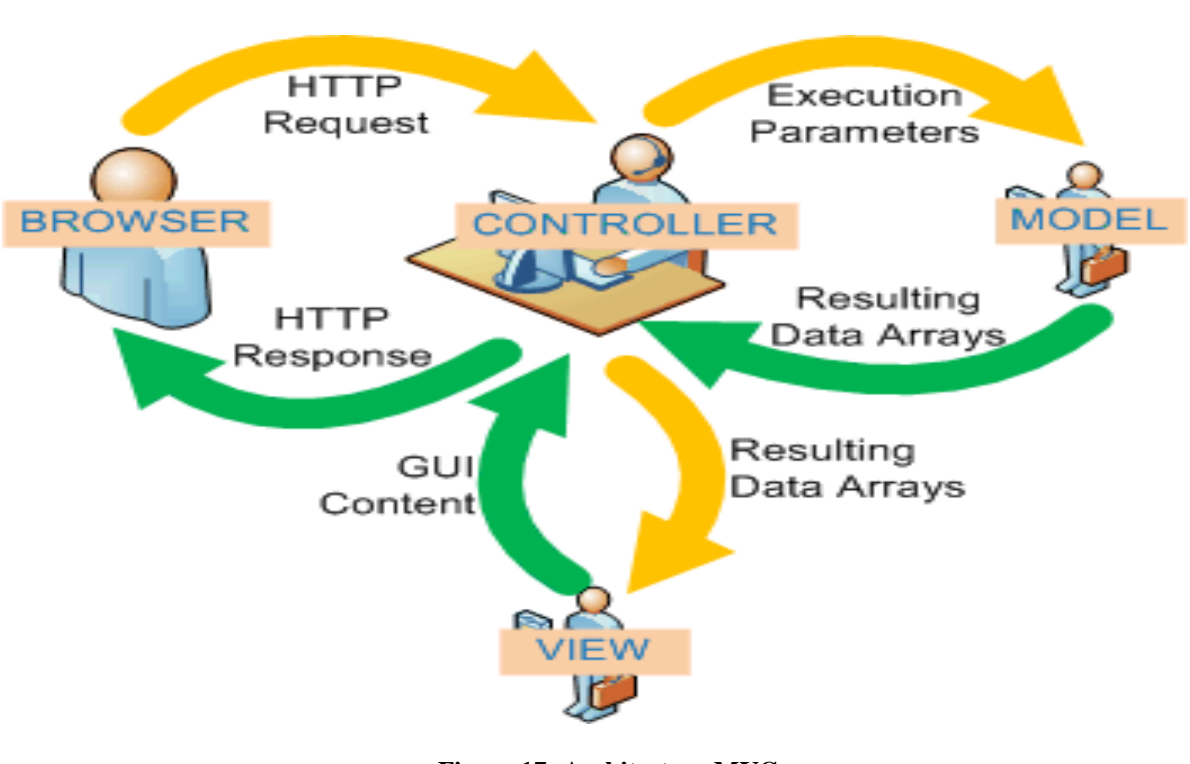

# **L'architecture MVC :**

**Figure 17: Architecture MVC**

<span id="page-38-1"></span>L'architecture **MVC** (*modèle*, *vue* et *contrôleur)* est un concept très puissant qui intervient dans la réalisation d'une application. Son principal intérêt est la séparation des données (*modèle*), de l'affichage (*vue*) et des actions (*contrôleur*).

Ce concept peut très bien être appliqué à un site internet. De nombreux sites internet disposent d'une plateforme d'administration pour modifier facilement les contenus. Il est bien évident que l'utilisateur qui va utiliser ce système pour créer des pages ne doit pas modifier la structure complète du site, ni les actions ni l'affichage. Pour qu'il ne modifie que les données, celles-ci doivent alors être isolées.

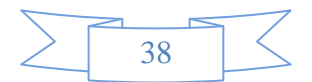

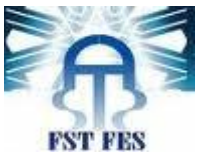

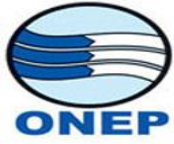

C'est sur ce constat que se base le système MVC. Chaque partie est bien distincte. Les données peuvent provenir d'une source quelconque et la vue peut être conçue par des webdesigners n'ayant pas de connaissance en programmation.

# <span id="page-39-0"></span>**Avantages du MVC**

L'approche MVC apporte de réels avantages:

- Une conception **claire** et **efficace** grâce à la séparation des données de la vue et du contrôleur
- Un **gain de temps** de maintenance et d'évolution du site
- Une plus **grande souplesse** pour organiser le développement du site entre différents développeurs (indépendance des données, de l'affichage (webdesign) et des actions)

## *L'architecture MVC est donc décomposée en trois étapes:*

# <span id="page-39-1"></span>*1. Le Modèle*

Le modèle correspond aux données, la plupart du temps stockées dans une base de données. Mais celles-ci peuvent également être contenues dans un fichier XML ou dans des fichiers texte.

Les données peuvent être exploitées sous forme de classes, dans un langage de programmation orientée objet (comme PHP5).

## <span id="page-39-2"></span>*2. Le Contrôleur*

Le contrôleur est l'élément qui va utiliser les données pour les envoyer à la vue. Son rôle est donc de récupérer les informations**,** de les traiter en fonction des paramètres demandés par la vue (par l'utilisateur, exemple: afficher les derniers articles), puis de renvoyer à la vue les données afin d'être affichées.

Le contrôleur peut donc instancier différents objets (classe User, classe Articles, …) qui enverront des requêtes vers la base de données ou récupéreront des données XML.

La transmission à la vue des données récupérées se fait généralement à l'aide d'un template: insertion des données dans un fichier HTML qui va être envoyé au navigateur.

## <span id="page-39-3"></span>*3. La vue*

La vue correspond à un fichier HTML la plupart du temps (peut être un fichier XML avec une feuille de style XSL). Elle se contente d'afficher le contenu qu'elle reçoit sans avoir connaissance des données.

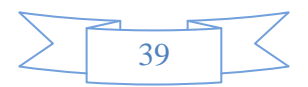

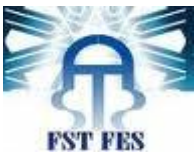

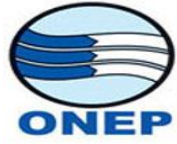

Elle ne contient que les informations liées à l'affichage. Dans le cas d'une page HTML, elle contient les éléments <h1>, <p>, <div> ... dans lesquels vont venir s'insérer les contenus.

## <span id="page-40-0"></span>**Langage PHP :**

Le *PHP: Hypertext Preprocessor*, plus connu sous son sigle *PHP*, est un [langage de scripts](http://fr.wikipedia.org/wiki/Langage_de_script) [libre](http://fr.wikipedia.org/wiki/Logiciel_libre) principalement utilisé pour produire des [pages](http://fr.wikipedia.org/wiki/Page_Web_dynamique)  [Web dynamiques](http://fr.wikipedia.org/wiki/Page_Web_dynamique) via un [serveur HTTP,](http://fr.wikipedia.org/wiki/Serveur_HTTP) mais pouvant également fonctionner comme n'importe quel [langage interprété](http://fr.wikipedia.org/wiki/Langage_interpr%C3%A9t%C3%A9_%28informatique%29) de façon locale, en exécutant les programmes en ligne de commande. PHP est un [langage](http://fr.wikipedia.org/wiki/Programmation_imp%C3%A9rative)  [impératif](http://fr.wikipedia.org/wiki/Programmation_imp%C3%A9rative) disposant depuis la version 5 de fonctionnalités de [modèle objet](http://fr.wikipedia.org/wiki/Programmation_orient%C3%A9e_objet) complètes. En raison de la richesse de sa [bibliothèque,](http://fr.wikipedia.org/wiki/Biblioth%C3%A8que_logicielle) on désigne parfois PHP comme une plate-forme plus qu'un simple langage.

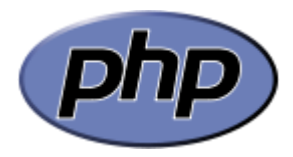

## <span id="page-40-1"></span>**WampServer :**

WampServer est une plate-forme de développement Web sous Windows. Il vous permet de développer des applications Web dynamique à l'aide du serveur Apache2, du langage de scripts PHP et d'une base de données MySQL. Il possède également PHPMyAdmin et SQLite Manager pour gérer plus facilement Vos bases de données.

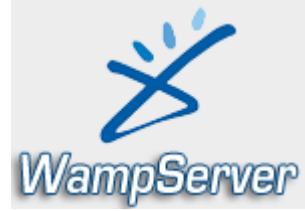

## <span id="page-40-2"></span>**Entreprise Architect :**

L'architecte d'entreprise ou Entreprise Architect combine la puissance des dernières spécifications d'UML2.1 avec un rendement élevé, interface intuitive, il apporte du modèle avancé et complet à l'équipe de développement et d'exécution.

L'architecte d'entreprise est un outil complet d'analyse et de conception d'UML c'est un outil graphique conçu pour vous aider à établir un logiciel robuste maintenable. Il comporte le rendement des documentations de haute qualité de flexibilité.

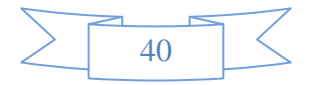

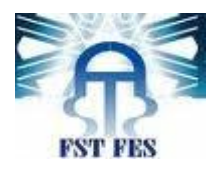

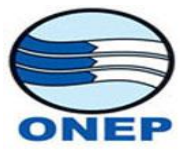

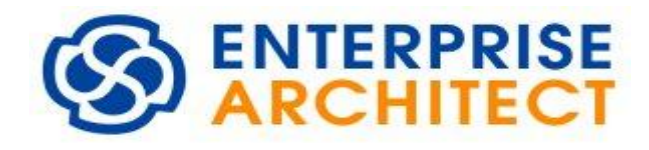

## <span id="page-41-0"></span>**Notepad++ :**

Notepad++ est un [éditeur de texte](http://fr.wikipedia.org/wiki/%C3%89diteur_de_texte) générique codé en [C++,](http://fr.wikipedia.org/wiki/C%2B%2B) qui intègre la [coloration syntaxique](http://fr.wikipedia.org/wiki/Coloration_syntaxique) de code source pour les [langages](http://fr.wikipedia.org/wiki/Langage_de_programmation) et fichiers [C,](http://fr.wikipedia.org/wiki/C_%28langage%29) [C++,](http://fr.wikipedia.org/wiki/C%2B%2B) [Java,](http://fr.wikipedia.org/wiki/Java_%28langage%29) [C#,](http://fr.wikipedia.org/wiki/C_sharp) [XML,](http://fr.wikipedia.org/wiki/Extensible_Markup_Language) [HTML,](http://fr.wikipedia.org/wiki/Hypertext_Markup_Language) [PHP,](http://fr.wikipedia.org/wiki/PHP) [JavaScript,](http://fr.wikipedia.org/wiki/JavaScript) [makefile,](http://fr.wikipedia.org/wiki/Make) [art ASCII,](http://fr.wikipedia.org/wiki/Art_ASCII) [doxygen,](http://fr.wikipedia.org/wiki/Doxygen) [bat,](http://fr.wikipedia.org/wiki/.bat) MS fichier ini, [ASP,](http://fr.wikipedia.org/wiki/Active_Server_Pages) [Visual Basic/](http://fr.wikipedia.org/wiki/Visual_Basic)[VBScript,](http://fr.wikipedia.org/wiki/VBScript) [SQL,](http://fr.wikipedia.org/wiki/Structured_Query_Language) [Objective-C,](http://fr.wikipedia.org/wiki/Objective-C) [CSS,](http://fr.wikipedia.org/wiki/Feuilles_de_style_en_cascade) [Pascal,](http://fr.wikipedia.org/wiki/Pascal_%28langage%29) [Perl,](http://fr.wikipedia.org/wiki/Perl_%28langage%29) [Python,](http://fr.wikipedia.org/wiki/Python_%28langage%29) [R,](http://fr.wikipedia.org/wiki/R_%28logiciel%29) [MATLAB,](http://fr.wikipedia.org/wiki/MATLAB) [Lua,](http://fr.wikipedia.org/wiki/Lua) [TCL,](http://fr.wikipedia.org/wiki/Tool_Command_Language) [Assembleur,](http://fr.wikipedia.org/wiki/Assembleur) [Ruby,](http://fr.wikipedia.org/wiki/Ruby) [Lisp,](http://fr.wikipedia.org/wiki/Lisp) [Scheme,](http://fr.wikipedia.org/wiki/Scheme) Properties, [Diff,](http://fr.wikipedia.org/wiki/Diff) [Smalltalk,](http://fr.wikipedia.org/wiki/Smalltalk) [PostScript](http://fr.wikipedia.org/wiki/PostScript) et [VHDL](http://fr.wikipedia.org/wiki/VHDL) ainsi que pour tout autre langage informatique, car ce logiciel propose la possibilité de créer ses propres colorations syntaxiques pour un langage quelconque.

Ce logiciel, basé sur la composante [Scintilla,](http://fr.wikipedia.org/wiki/Scintilla) a pour but de fournir un éditeur léger (aussi bien au niveau de la taille du code compilé que des ressources occupées durant l'exécution) et efficace. Il est également une alternative au bloc-notes de Windows (d'où le nom).

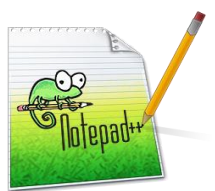

# <span id="page-41-1"></span>**Sybase Power AMC :**

PowerAMC est un [logiciel](http://fr.wikipedia.org/wiki/Logiciel) de modélisation. Il permet de modéliser les traitements informatiques et leurs [bases de données](http://fr.wikipedia.org/wiki/Base_de_donn%C3%A9es) associées. Créé par SDP sous le nom AMC\*Designor, racheté par Powersoft, ce logiciel est produit par [Sybase](http://fr.wikipedia.org/wiki/Sybase) depuis le rachat par cet éditeur en 1995. Hors de France, la version internationale est commercialisée par Sybase sous la marque PowerDesigner.

PowerAMC permet de réaliser tous les types de modèles informatiques. Il reste un des seuls qui permet de travailler avec la méthode [Merise.](http://fr.wikipedia.org/wiki/Merise_%28informatique%29) Selon [Riff News,](http://www.riff.org/) cela permet d'améliorer la modélisation, les processus, le coût et la production d'applications.

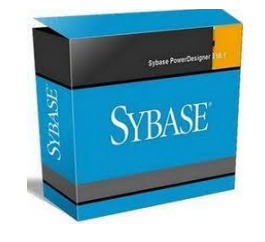

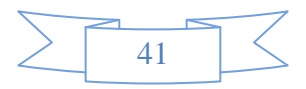

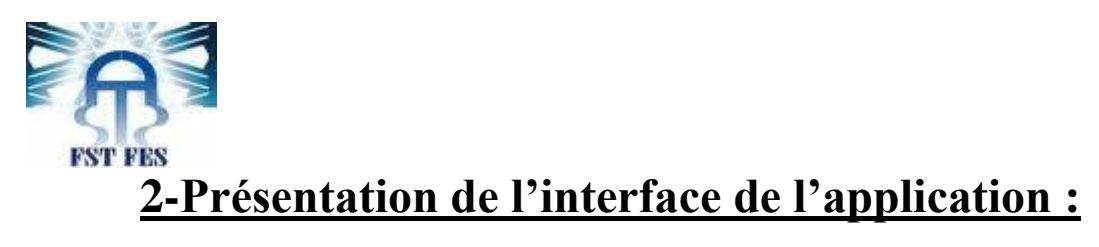

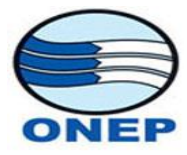

## <span id="page-42-0"></span>*Page de Démarrage :*

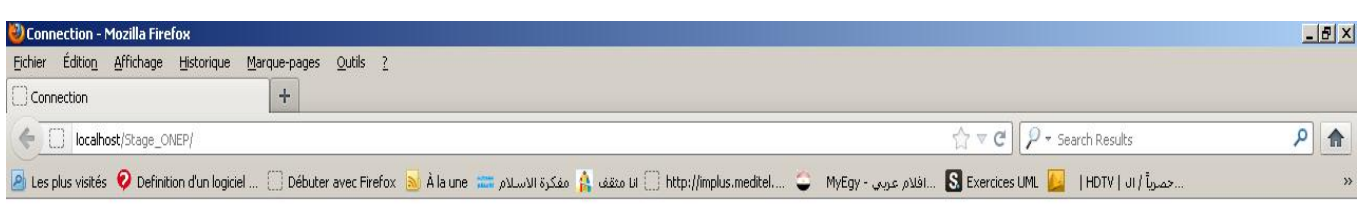

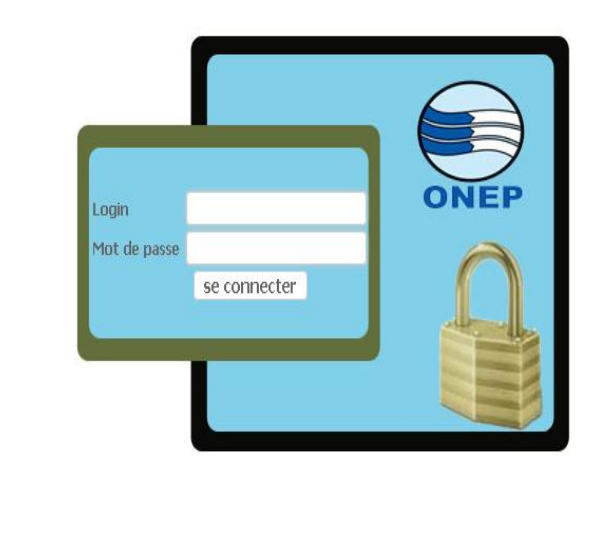

<span id="page-42-1"></span>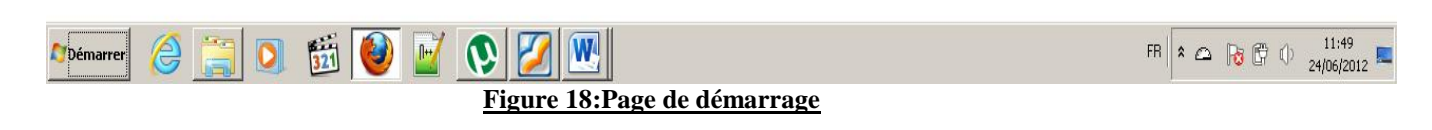

*C'est la page de démarrage de mon application il représente la zone de connexion pour accéder à l'application.*

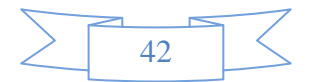

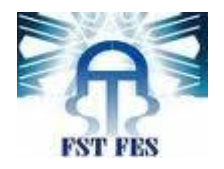

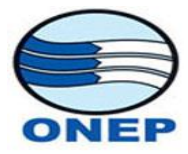

## *Page d'accueil :pour L'administrateur*

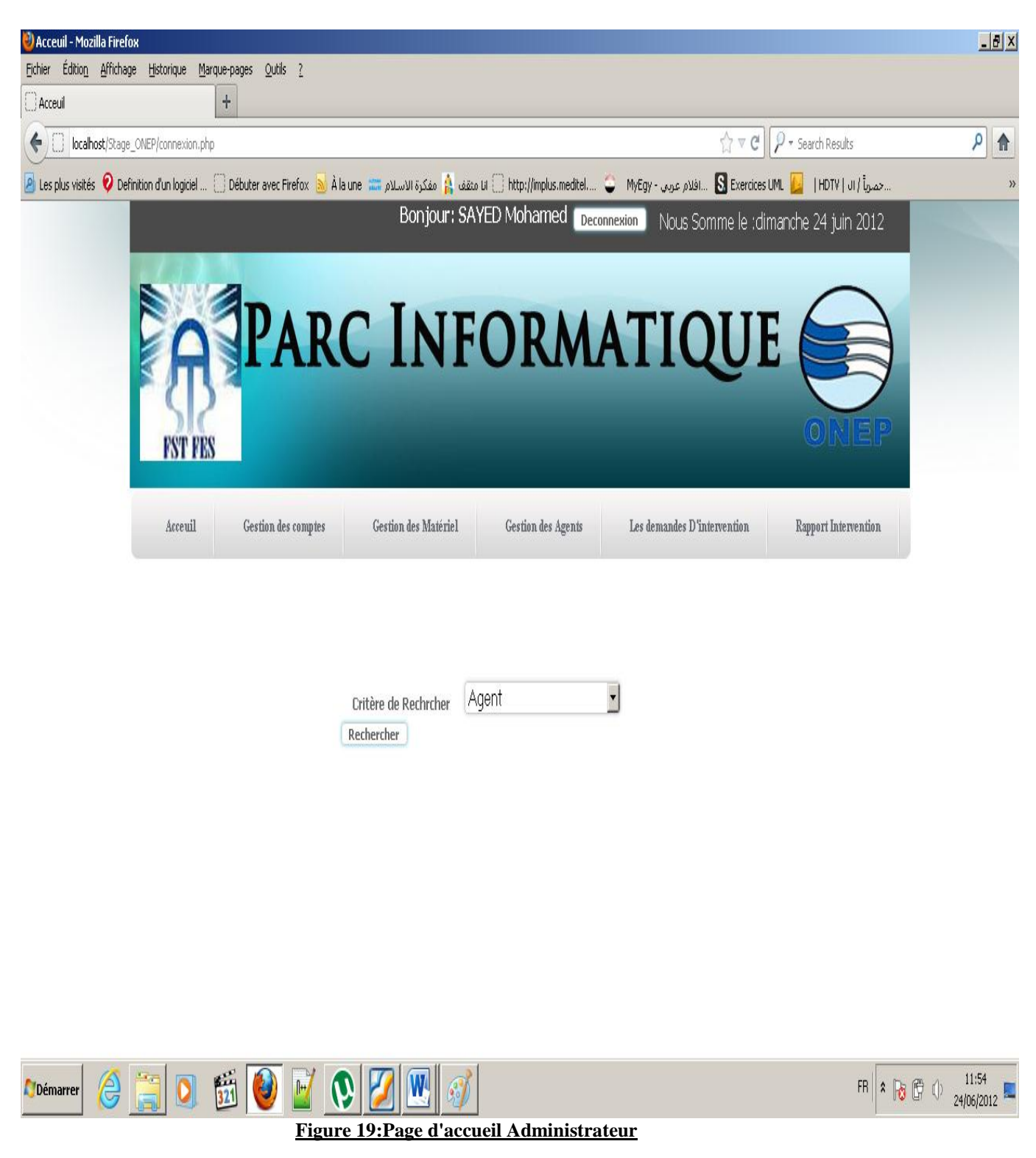

<span id="page-43-0"></span>*Cette page est la page d'accueil pour l'administrateur il lui permet d'effectuer ces tâches en toute simplicités.*

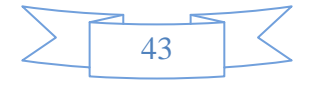

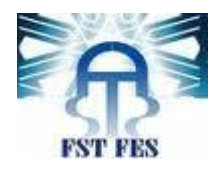

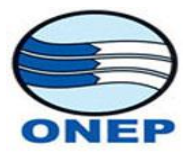

# *Page d'affectation du Matériel :*

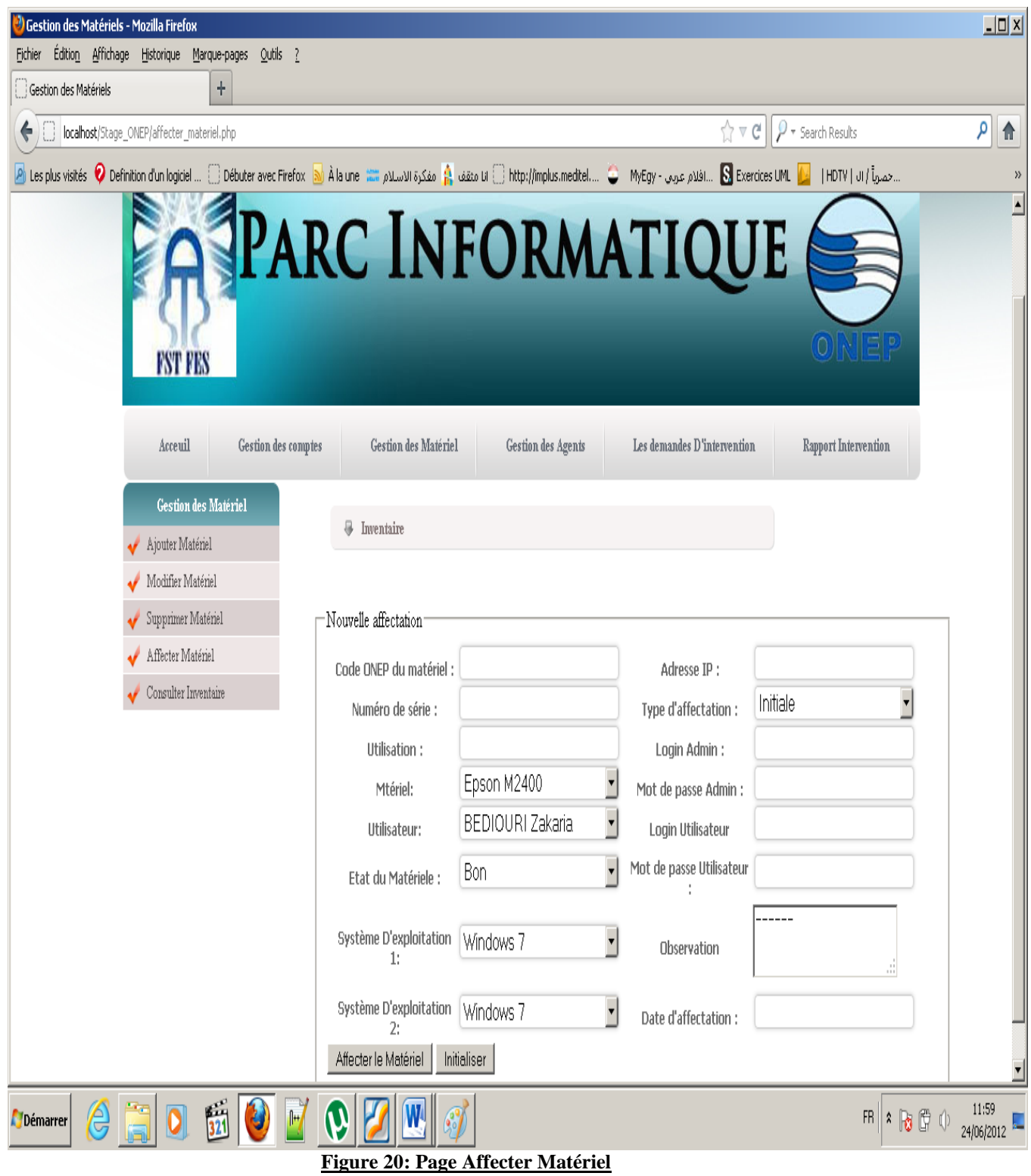

<span id="page-44-0"></span>*Cette page permet au administrateur d'affecter les matériel informatique existe dans la base de données aux utilisateurs.*

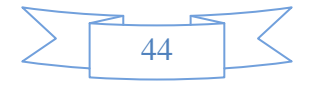

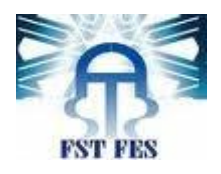

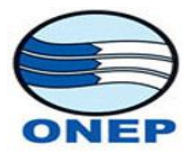

# *Page Demander Intervention :*

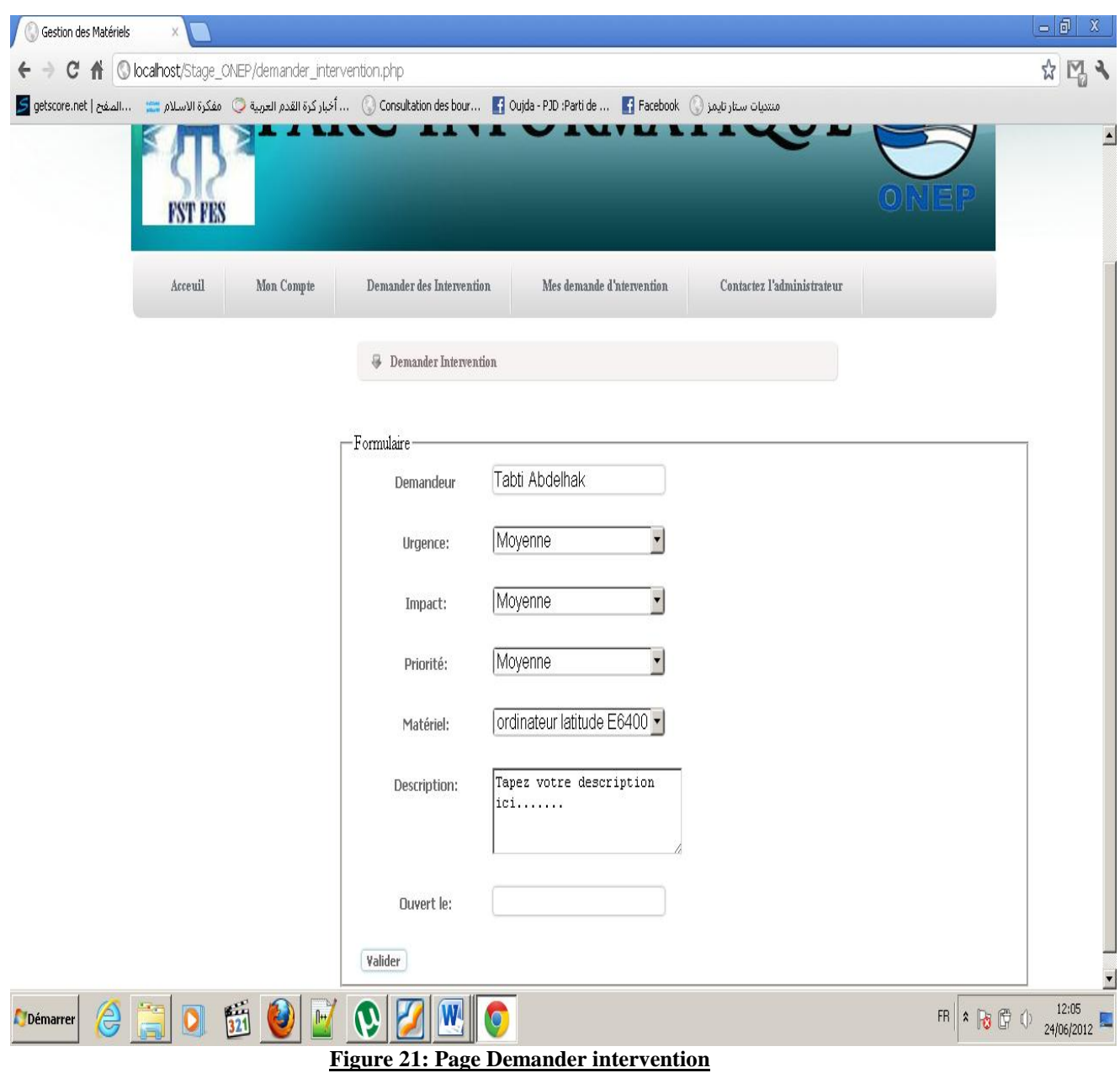

<span id="page-45-0"></span>*Cette page représente le formulaire de demande d'intervention qui offre la possibilité aux Utilisateur de demander des interventions sur ces matériels qui nécessite une réparation ou une mise à jour ou une amélioration de performance.*

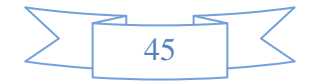

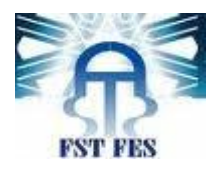

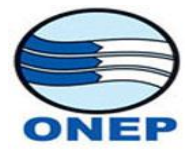

# <span id="page-46-0"></span>**Les Tâches supplémentaires effectuées Lors du stage :**

En plus de l'application réalisée j'ai effectué des autres tâches dans mon stage Ces derniers et les suivant :

- Entretien du Matériel Informatique.
- Participer à des ateliers de formation sur l'organisation du travail dans la division de finance.
- Réalisation d'un petit programme en PHP permet de consulter les informations sur les sauvegardes effectuées par les responsables. Il s'articule sur la gestion des répertoires en PHP, et permit de consulter les informations sur un fichier Excel.

# <span id="page-46-1"></span>**Les Apports Du Stage :**

Dans mon stage et au cours de deux mois, j'ai pu observer le fonctionnement d'une Grand Etablissement(ONEP).Au-delà, de l'activité de chacun des services j'ai pu apprendre comment s'articulent les différent employés de la société, indépendamment de l'activité exercée par chacun d'eux, m'ont appris sur le comportement à avoir en toute circonstance.

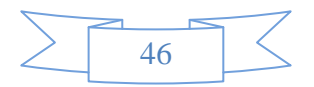

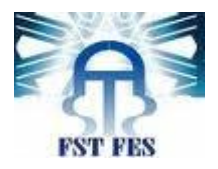

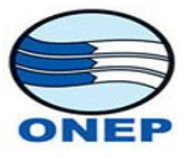

# **Conclusion et perspectives**

<span id="page-47-0"></span>Au cours de la période de mon projet de fin d'études, j'ai eu l'opportunité de mettre en exercice, différentes connaissances acquises durant mes études à la faculté des sciences et techniques de Fès. De plus, j'ai eu l'occasion d'acquérir de nouveaux concepts à savoir la l'architecture MVC et le JavaScript beaucoup plus Les différentes réunions et discussions avec le personnel de l'office Nationale de L'eau Potable m'ont été bénéfiques et surtout le côté relationnel.

Les difficultés majeures que j'ai rencontrées durant ce projet résident essentiellement dans la nouveauté des technologies avec lesquelles j'ai travaillé.

Enfin, je précise que je n'ai pas encore terminé la partie réalisation de l'application la génération de l'inventaire dans un fichier Excel et l'impression d'une fiche contient des information sur l'affectation du matériel.

En fin, je souhaite vivement avoir effectué un travail pratique, convaincant à la hauteur des espérances de mes formateurs.

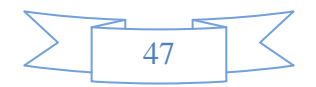

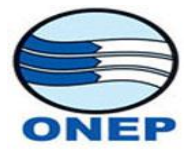

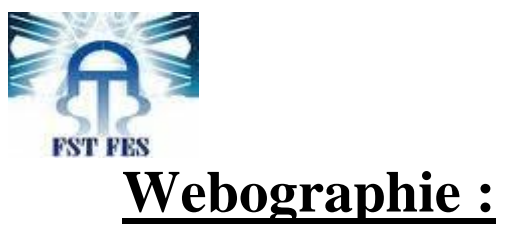

<span id="page-48-0"></span>[www.onep.ma](http://www.onep.ma/)

[www.wampserver.com](http://www.wampserver.com/)

[www.asp-php.net](http://www.asp-php.net/)

[http://aspirine.org/contact/verification\\_formulaire.html](http://aspirine.org/contact/verification_formulaire.html)

[http://forum.telecharger.01net.com/telecharger/developpe](http://forum.telecharger.01net.com/telecharger/developpement/que_des_chiffres-394359/messages-1.html) [ment/que\\_des\\_chiffres-394359/messages-1.html](http://forum.telecharger.01net.com/telecharger/developpement/que_des_chiffres-394359/messages-1.html)

[www.php.net](http://www.php.net/)

[http://fr.wikipedia.org/wiki/Mod%C3%A8le\\_entit%C3%](http://fr.wikipedia.org/wiki/Mod%C3%A8le_entit%C3%A9-association) [A9-association](http://fr.wikipedia.org/wiki/Mod%C3%A8le_entit%C3%A9-association)

[www.commentcamarche.net/forum](http://www.commentcamarche.net/forum)

# <span id="page-48-1"></span>**Bibliographie :**

-Polycopies des cours :

- Modélisation en UML (Professeur. Abderrahim ENABBOU).
- Gestion de configuration (Professeur. Azzedine ZAHI).
- Cours et Exercices avec solution SQL Langage de gestion de données Relationnel (Professeur. Mohamed chawki ABOUNAIMA).
- Technique du WEB (Professeur. Ahlam Begdouri)

-[EYROLLES] UML 2.0 Modéliser une application web 4ème édition. -[EYROLLES] UML 2 en action.

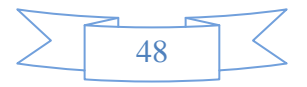